# **Vezetői kérdőív**

## **1 Általános infrastrukturális és működési adatok**

## **1.1 Melyik évben létesült a patológiai egység? (év)**

**Szám:** Írjon a mezőbe egy számot, tört szám esetén pontot használjon

Évszámadat megadása. Ha a patológiai egységnek egynél több telephelye van, telephelyenként adja meg a létesülés évét.

## **1.2 Hány telephelye van a patológiai egységnek?**

**Szám:** Írjon a mezőbe egy számot, tört szám esetén pontot használjon

Külön telephelynek értelmezzük a külön postai címen (helyrajzi számon) működő patológiai üzemrészeket.

## **1.3 Mekkora a patológiai egység alapterülete összesen?**

**Szám:** Írjon a mezőbe egy számot, tört szám esetén pontot használjon

Bruttó alapterület megadása négyzetméterben, vagyis nem szakirányú helyiségekkel (folyosó, raktár, tartózkodó, öltözők, stb.) együtt. Ha a patológiai egység több, elkülönülő alegységből áll, vagy több telephelye van, ezek összesített bruttó területét adja meg.

## **1.4 Külön épület-e a patológiai egység?**

**Többszörös választás:** Válassza ki a felsorolt lehetőségek közül az összes megfelelőt

Külön épületnek értelmezzük, ha a patológiai egység egyedüli használója egy minden más épülettől elkülönülő épületnek. Ha a patológiai egységnek több telephelye van, telephelyenként adja meg az épületviszonyokat.

 $\Box$  Igen

Nem

## **1.5 Hány, épületileg különálló részben helyezkedik el a patológiai egység?**

**Szám:** Írjon a mezőbe egy számot, tört szám esetén pontot használjon

A patológiai egység különálló részeinek értelmezzük azokat az alegységeket, amelyek egyazon telephelyen belül, de egymástól elkülönülő épületben, vagy azonos épületben, de közvetlen és folytonos átjárás lehetősége nélkül (pl. más osztályok által használt területek közbevetésével külön emeleteken, vagy azonos emelet két végében) helyezkednek el. Ha a patológiai egységnek több telephelye van, jelölje az elhelyezkedési viszonyokat telephelyenként.

## **1.6 Hány orvosi szoba van a patológiai egységben?**

**Szám:** Írjon a mezőbe egy számot, tört szám esetén pontot használjon

Az orvosi dolgozószobák össz-számának megadása, függetlenül attól, hogy melyikben hány orvos kap elhelyezést. Ha valamely szobán orvosi és nem orvosi személyzet osztozik, ezt a viszonyt fejezze ki tizedestört-számmal (orvosok száma osztva a szoba összlétszámával). Ha a patológiai egységnek több telephelye van, jelölje az orvosi dolgozószobák számát telephelyenként.

## **1.7 Milyen hivatalos, külső minőségbiztosítási rendszer certifikálja a patológiai egységet?**

**Többszörös választás:** Válassza ki a felsorolt lehetőségek közül az összes megfelelőt

Hivatalos, külső minőségbiztosítási certifikációs rendszer megnevezése.

- ISO9001
- $\Box$  Egyéb

A patológiai egységnek nincs minőségbiztosítási certifikációja

#### **1.8 Ha részt vesz külső minőségellenőrzési programban, akkor melyik alegységi területen?**

**Többszörös választás:** Válassza ki a felsorolt lehetőségek közül az összes megfelelőt

A hiszto-patodiagnoszikai (HP) laborváltozati területen(HP - a szokványos rutin kórszövettani labortechnológia H&E és hisztokémiai festési technikák számára)

A cito-patodiagnoszikai (CP) laborváltozati területen(CP - a szokványos rutin citológiai labortechnológia)

Az immun-patodiagnoszikai (IP) laborváltozati területen(IP - a szokványos immunhisztokémiai és immuncitokémiai labortechnológia együttese)

A morfo-molekulár-patodiagnoszikai (mMP) laborváltozati területen(mMP - a szokványos morfológiai alapú molekuláris patológiai labortechnológia (pl. ISH))

A fluo-molekulár-patodiagnoszikai (fMP) laborváltozati területen(fMP - a szokványos nem morfológiai (ti. folyadék alapú) molekuláris patológiai labortechnológia (pl. PCR, szekvenálás))

Az elektronmikroszkópiai (EM) laborváltozati területen (EM - a szokványos elektronmikroszkópos labortechnológia)

A posztmortem patodiagnoszikai (PM) laborváltozati területen(PM - a szokványos bonctermi labortechnológia)

 $\Box$  Egyéb

## **1.9 Milyen a külső minőségellenőrzések rendszeressége?**

**Egyszeri választás:** Válassza kia felsorolt lehetőségek közül a leginkább megfelelőt

- Folyamatos
- Havonkénti
- Félévenkénti
- Évenkénti
- Nem rendszeresek a külső minőségellenőrzések

## **1.10 Folyik belső minőségbiztosítás a patológiai egységben?**

**Logikai:** Kattintson a kapcsolóra a logikai érték módosításához

- Nincs válasz
- $\Box$  Igen
- $\Gamma$ Nem

### **1.11 Milyen a belső minőségellenőrzések rendszeressége?**

**Egyszeri választás:** Válassza kia felsorolt lehetőségek közül a leginkább megfelelőt

- Folyamatos
- Havonkénti
- Félévenkénti
- Évenkénti
- Nem rendszeresek a belső minőségellenőrzések

### **1.12 Monitorozzák-e a leletátfutási időt?**

**Logikai:** Kattintson a kapcsolóra a logikai érték módosításához

- Nincs válasz
- $\Box$  Igen
- $\Box$  Nem

## **1.13 Ha monitorozzák a leletátfutási időt, hány nap az átlagos átfutás?**

**Szám:** Írjon a mezőbe egy számot, tört szám esetén pontot használjon

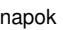

## **1.14 Melyik évben volt a legutóbbi 100.000-5.000.000 forint közötti beruházás a patológiai egységben?**

**Szám:** Írjon a mezőbe egy számot, tört szám esetén pontot használjon

év

## **1.15 Mit tartalmazott a legutóbbi 100.000-5.000.000 forint közötti beruházás a patológiai egységben?**

**Többszörös választás:** Válassza ki a felsorolt lehetőségek közül az összes megfelelőt

Eszközbeszerzés

- $\Box$ Infrastrukturális beruházás
- Épített környezeti felújítás
- Épített környezeti bővítés
- Nincs tartalmi adat a beruházásról

#### **1.16 Melyik évben volt a legutóbbi 5M forintot meghaladó beruházás?**

**Szám:** Írjon a mezőbe egy számot, tört szám esetén pontot használjon

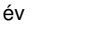

## **1.17 Mit tartalmazott a legutóbbi 5M forintot meghaladó beruházás a patológiai egységben?**

**Többszörös választás:** Válassza ki a felsorolt lehetőségek közül az összes megfelelőt

- Eszközbeszerzés (Pl. laborautomata, mikroszkóp, stb. beszerzése)
- Infrastrukturális beruházás (Pl. légtechnika kiépítése)
- Épített környezeti felújítás
- Épített környezeti bővítés
- Nincs tartalmi adat beruházásról

## **1.18 Milyen beruházás(oka)t tart a patológiai egység prioritásnak a működéséhez a következő 1 éven belül?**

- **Többszörös választás:** Válassza ki a felsorolt lehetőségek közül az összes megfelelőt
- $\Box$  Kisebb eszközbeszerzés
- Nagyértékű eszközbeszerzés (Pl. laborautomata, mikroszkóp, stb. beszerzése)
- $\Box$  Infrastrukturális beruházás (Pl. légtechnika kiépítése)
- Épített környezeti felújítás
- Épített környezeti bővítés
- $\Box$  Egyéb

## **2 Patológiai preanalitika: laborváltozatok és technológiai hátterük**

### **2.1 Rendelkezésre álló saját labortechnológiai profilok, laborváltozatok**

**Többszörös választás:** Válassza ki a felsorolt lehetőségek közül az összes megfelelőt

Ha a patológiai egységnek több telephelye van, jelölje az rendelkezésre álló laborváltozatokat telephelyenként.

HP - hiszto-patodiagnosztika(HP - szokványos rutin kórszövettani labortechnológia H&E és hisztokémiai festési technikák számára)

 $\square$  CP - cito-patodiagnosztika (CP - szokványos rutin citopatológiai labortechnológia)

IP - immun-patodiagnosztika(IP - a szokványos immunhisztokémiai és immuncitokémiai labortechnológia együttese)

mMP - morfo-molekulár-patodiagnosztika (mMP - szokványos morfológiai alapú molekuláris patológiai labortechnológia (pl. ISH))

fMP - fluo-molekulár-patodiagnosztika (fMP - szokványos nem morfológiai (ti. folyadék alapú) molekuláris patológiai labortechnológia (pl. PCR, NGS/WGS, stb.))

 $\Box$  EM - elektronmikroszkópia (EM - szokványos elektronmikroszkópos labortechnológia)

 $\Box$  PM - posztmortem patodiagnosztika (PM - szokványos bonctermi labortechnológia)

 $\Box$  Egyéb

#### **2.2 A HP-labor technikai feltételrendszerének egyes elemei: a patológiai egységhez tartozó HP-laborok száma**

**Szám:** Írjon a mezőbe egy számot, tört szám esetén pontot használjon

Ha a patológiai egységnek több telephelye van, jelölje a HP-laboratóriumok számát telephelyenként.

### **2.3 A HP-labor technikai feltételrendszerének egyes elemei: labor alapterület (m2)**

**Szám:** Írjon a mezőbe egy számot, tört szám esetén pontot használjon

m<sup>2</sup>. Kizárólagosan vagy elsődlegesen a HP számára dedikált laborterület megadása. Több laborváltozat (pl. HP-CP-IP, stb.) által közösen használt laborterület esetén csak annál a labornál jelölendő, amelyik az anyagforgalmát (pl. esetszámait) tekintve fő használója a területnek, a többinél nem. Ha a patológiai egységnek több telephelye van, jelölje a HP-laboratóriumi alapterületeket telephelyenként.

### **2.4 A HP-labor technikai feltételrendszerének egyes elemei: légtechnika**

**Többszörös választás:** Válassza ki a felsorolt lehetőségek közül az összes megfelelőt

Többes válaszadás is lehetséges. A kizárólagosan vagy elsődlegesen a HP számára dedikált laborterület légtechnikai viszonyainak megadása. Több laborváltozat (pl. HP-CP-IP, stb.) által közösen használt laborterület esetén csak annál a labornál jelölendő, amelyik az anyagforgalmát (pl. esetszámait) tekintve fő használója a területnek, a többinél nem. Ha a patológiai egységnek több telephelye van, jelölje a HP-laboratóriumi légtechnikai viszonyokat telephelyenként.

Van teremelszívás

Van asztali elszívás (indítóasztaltól eltérő munkaállomáson)

 $\Box$  Nincs légtechnika

#### **2.5 A HP-labor technikai feltételrendszerének egyes elemei: indítóasztalok száma (db)**

**Szám:** Írjon a mezőbe egy számot, tört szám esetén pontot használjon

Több laborváltozat által közösen használt felszerelés, berendezés esetén (pl. festő-, ill. fedőautomaták HP és CP laborok közös használatában, stb.) csak annál a labornál jelölendő, amelyik fő használója a kérdéses elemnek, a többinél nem. Ha a patológiai egységnek több indítólabor-helyisége van, az indítóasztalok összesített számát adja meg, ha több telephelye van, adja meg az indítóasztalok összesített számát telephelyenként.

#### **2.6 A HP-labor technikai feltételrendszerének egyes elemei: indítóasztali elszívások száma (db)**

**Szám:** Írjon a mezőbe egy számot, tört szám esetén pontot használjon

Több laborváltozat által közösen használt felszerelés, berendezés esetén (pl. festő-, ill. fedőautomaták HP és CP laborok közös használatában, stb.) csak annál a labornál jelölendő, amelyik fő használója a kérdéses elemnek, a többinél nem. Ha a patológiai egységnek több indító-laborhelyisége van, az elszívással rendelkező indítóasztalok telephelyenként összesített számát adja meg.

#### **2.7 A HP-labor technikai feltételrendszerének egyes elemei: indítóasztali hangrögzítés fajtája**

**Többszörös választás:** Válassza ki a felsorolt lehetőségek közül az összes megfelelőt

Több laborváltozat által közösen használt felszerelés, berendezés esetén (pl. festő-, ill. fedőautomaták HP és CP laborok közös használatában, stb.) csak annál a labornál jelölendő, amelyik fő használója a kérdéses elemnek, a többinél nem. Ha a patológiai egységnek több indítólabor-helyisége van, jelölje az indítóasztali hangrögzítési viszonyokat összesítve, ha több telephelye van, adja meg az indítóasztali hangrögzítési viszonyokat telephelyenként. Analóg (nem digitális)

 $\square$  Digitális

**□** Nincs

#### **2.8 A HP-labor technikai feltételrendszerének egyes elemei: szánkás mikrotómok száma (db)**

**Szám:** Írjon a mezőbe egy számot, tört szám esetén pontot használjon

Több laborváltozat által közösen használt felszerelés, berendezés esetén (pl. festő-, ill. fedőautomaták HP- és CP-laborok közös használatában, stb.) csak annál a labornál jelölendő, amelyik fő használója a kérdéses elemnek, a többinél nem. Ha a patológiai egységnek több telephelye van, jelölje a HPlaboratóriumi a szánkás mikrotómok számát telephelyenként. Csak az aktív használatban levő mikrotómokat adja meg.

## **2.9 A HP-labor technikai feltételrendszerének egyes elemei: rotációs mikrotómok száma (db)**

Több laborváltozat által közösen használt felszerelés, berendezés esetén (pl. festő-, ill. fedőautomaták HP- és CP-laborok közös használatában, stb.) csak annál a labornál jelölendő, amelyik fő használója a kérdéses elemnek, a többinél nem. Ha a patológiai egységnek több telephelye van, jelölje a HPlaboratóriumi rotációs mikrotómok számát telephelyenként. Csak az aktív használatban levő mikrotómokat adja meg.

#### **2.10 A HP-labor technikai feltételrendszerének egyes elemei: motoros rotációs mikrotómok száma (db)**

**Szám:** Írjon a mezőbe egy számot, tört szám esetén pontot használjon

Több laborváltozat által közösen használt felszerelés, berendezés esetén (pl. festő-, ill. fedőautomaták HP és CP laborok közös használatában, stb.) csak annál a labornál jelölendő, amelyik fő használója a kérdéses elemnek, a többinél nem. Ha a patológiai egységnek több telephelye van, jelölje a HPlaboratóriumi motoros rotációs mikrotómok számát telephelyenként. Csak az aktív használatban levő mikrotómokat adja meg.

#### **2.11 A HP-labor technikai feltételrendszerének egyes elemei: laborautomaták**

**Többszörös választás:** Válassza ki a felsorolt lehetőségek közül az összes megfelelőt

Több laborváltozat által közösen használt felszerelés, berendezés esetén (pl. festő-, ill. fedőautomaták HP- és CP-laborok közös használatában, stb.) csak annál a labornál jelölendő, amelyik fő használója a kérdéses elemnek, a többinél nem. Ha a patológiai egységnek több telephelye van, jelölje a HPlaboratóriumi gépi felszereltséget telephelyenként.

Van saját fedőautomata

Van saját festőautomata

Van saját víztelenítő automata

### **2.12 A CP-labor technikai feltételrendszerének egyes elemei: a patológiai egységhez tartozó CP-laborok száma**

**Szám:** Írjon a mezőbe egy számot, tört szám esetén pontot használjon

Ha a patológiai egységnek több telephelye van, jelölje a CP-laboratóriumok számát telephelyenként.

#### **2.13 A CP-labor technikai feltételrendszerének egyes elemei: labor alapterület (m2)**

**Szám:** Írjon a mezőbe egy számot, tört szám esetén pontot használjon

m<sup>2</sup>. Kizárólagosan vagy elsődlegesen a CP számára dedikált laborterület megadása. Több laborváltozat (pl. HP-CP-IP, stb.) által közösen használt laborterület esetén csak annál a labornál jelölendő, amelyik az anyagforgalmát (pl. esetszámait) tekintve fő használója a területnek, a többinél nem. Ha a patológiai egységnek több telephelye van, jelölje a CP-laboratóriumi alapterületeket telephelyenként.

### **2.14 A CP-labor technikai feltételrendszerének egyes elemei: légtechnika**

**Többszörös választás:** Válassza ki a felsorolt lehetőségek közül az összes megfelelőt

Többes válaszadás is lehetséges. A kizárólagosan vagy elsődlegesen a CP számára dedikált laborterület légtechnikai viszonyainak megadása. Több laborváltozat (pl. HP-CP-IP, stb.) által közösen használt laborterület esetén csak annál a labornál jelölendő, amelyik az anyagforgalmát (pl. esetszámait) tekintve fő használója a területnek, a többinél nem. Ha a patológiai egységnek több telephelye van, jelölje a CP-laboratóriumi légtechnikai viszonyokat telephelyenként.

Van teremelszívás

- Van asztali elszívás (indítóasztaltól eltérő munkaállomáson)
- $\Box$  Nincs légtechnika

#### **2.15 A CP-labor technikai feltételrendszerének egyes elemei: laborautomaták**

**Többszörös választás:** Válassza ki a felsorolt lehetőségek közül az összes megfelelőt

Több laborváltozat által közösen használt felszerelés, berendezés esetén (pl. festő-, ill. fedőautomaták HP- és CP-laborok közös használatásban, stb.) csak annál a labornál jelölendő, amelyik fő használója a kérdéses elemnek, a többinél nem. Ha a patológiai egységnek több telephelye van, jelölje a CPlaboratóriumi gépi felszereltséget telephelyenként.

Van saját festőautomata

Van saját fedőautomata

#### **2.16 Az IP-labor technikai feltételrendszerének egyes elemei: a patológiai egységhez tartozó IP-laborok száma**

**Szám:** Írjon a mezőbe egy számot, tört szám esetén pontot használjon

Ha a patológiai egységnek több telephelye van, jelölje a IP-laboratóriumok számát telephelyenként.

## **2.17 Az IP-labor technikai feltételrendszerének egyes elemei: labor alapterület (m2)**

**Szám:** Írjon a mezőbe egy számot, tört szám esetén pontot használjon

m<sup>2</sup>. Kizárólagosan vagy elsődlegesen az IP számára dedikált laborterület megadása. Több laborváltozat (pl. HP-CP-IP, stb.) által közösen használt laborterület esetén csak annál a labornál jelölendő, amelyik az anyagforgalmát (pl. esetszámait) tekintve fő használója a területnek, a többinél nem. Ha a patológiai egységnek több telephelye van, jelölje a IP-laboratóriumi alapterületeket telephelyenként.

#### **2.18 Az IP-labor technikai feltételrendszerének egyes elemei: légtechnika**

**Többszörös választás:** Válassza ki a felsorolt lehetőségek közül az összes megfelelőt

Többes válaszadás is lehetséges. A kizárólagosan vagy elsődlegesen a IP számára dedikált laborterület légtechnikai viszonyainak megadása. Több laborváltozat (pl. HP-CP-IP, stb.) által közösen használt laborterület esetén csak annál a labornál jelölendő, amelyik az anyagforgalmát (pl. esetszámait) tekintve fő használója a területnek, a többinél nem. Ha a patológiai egységnek több telephelye van, jelölje a IP-laboratóriumi légtechnikai viszonyokat telephelyenként.

Van teremelszívás

Van asztali elszívás (indítóasztaltól eltérő munkaállomáson)

 $\Box$  Nincs légtechnika

#### **2.19 Az IP-labor technikai feltételrendszerének egyes elemei: szánkás mikrotómok száma (db)**

**Szám:** Írjon a mezőbe egy számot, tört szám esetén pontot használjon

Több laborváltozat által közösen használt felszerelés, berendezés esetén (pl. festő-, ill. fedőautomaták HP- és CP-laborok közös használatában, stb.) csak annál a labornál jelölendő, amelyik fő használója a kérdéses elemnek, a többinél nem. Ha a patológiai egységnek több telephelye van, jelölje a IPlaboratóriumi a szánkás mikrotómok számát telephelyenként. Csak az aktív használatban levő mikrotómokat adja meg.

#### **2.20 Az IP-labor technikai feltételrendszerének egyes elemei: rotációs mikrotómok száma (db)**

**Szám:** Írjon a mezőbe egy számot, tört szám esetén pontot használjon

Több laborváltozat által közösen használt felszerelés, berendezés esetén (pl. festő-, ill. fedőautomaták HP- és CP-laborok közös használatában, stb.) csak annál a labornál jelölendő, amelyik fő használója a kérdéses elemnek, a többinél nem. Ha a patológiai egységnek több telephelye van, jelölje a IPlaboratóriumi rotációs mikrotómok számát telephelyenként. Csak az aktív használatban levő mikrotómokat adja meg.

### **2.21 Az IP-labor technikai feltételrendszerének egyes elemei: motoros rotációs mikrotómok száma (db)**

**Szám:** Írjon a mezőbe egy számot, tört szám esetén pontot használjon

Több laborváltozat által közösen használt felszerelés, berendezés esetén (pl. festő-, ill. fedőautomaták HP- és CP-laborok közös használatában, stb.) csak annál a labornál jelölendő, amelyik fő használója a kérdéses elemnek, a többinél nem. Ha a patológiai egységnek több telephelye van, jelölje a IPlaboratóriumi motoros rotációs mikrotómok számát telephelyenként. Csak az aktív használatban levő mikrotómokat adja meg.

#### **2.22 Az IP-labor technikai feltételrendszerének egyes elemei: laborautomaták**

**Többszörös választás:** Válassza ki a felsorolt lehetőségek közül az összes megfelelőt

Több laborváltozat által közösen használt felszerelés, berendezés esetén (pl. festő-, ill. fedőautomaták HP- és CP-laborok közös használatában, stb.) csak annál a labornál jelölendő, amelyik fő használója a kérdéses elemnek, a többinél nem. Ha a patológiai egységnek több telephelye van, jelölje a IPlaboratóriumi gépi felszereltséget telephelyenként.

- Van immunfestő automata
- Van saját fedőautomata

Van saját víztelenítő automata

### **2.23 Az mMP-labor technikai feltételrendszerének egyes elemei: a patológiai egységhez tartozó mMP-laborok száma**

**Szám:** Írjon a mezőbe egy számot, tört szám esetén pontot használjon

Ha a patológiai egységnek több telephelye van, jelölje a mMP-laboratóriumok számát telephelyenként.

## **2.24 Az mMP-labor technikai feltételrendszerének egyes elemei: labor alapterület (m2)**

**Szám:** Írjon a mezőbe egy számot, tört szám esetén pontot használjon

m<sup>2</sup>. Kizárólagosan vagy elsődlegesen az mMP számára dedikált laborterület megadása. Több laborváltozat (pl. fMP-mMP, stb.) által közösen használt laborterület esetén csak annál a labornál jelölendő, amelyik az anyagforgalmát (pl. esetszámait) tekintve fő használója a területnek, a többinél nem. Ha a patológiai egységnek több telephelye van, jelölje a mMP-laboratóriumi alapterületeket telephelyenként.

#### **2.25 Az mMP-labor technikai feltételrendszerének egyes elemei: légtechnika**

**Többszörös választás:** Válassza ki a felsorolt lehetőségek közül az összes megfelelőt

Többes válaszadás is lehetséges. A kizárólagosan vagy elsődlegesen az mMP számára dedikált laborterület légtechnikai viszonyainak megadása. Több laborváltozat (pl. fMP-mMP, stb.) által közösen használt laborterület esetén csak annál a labornál jelölendő, amelyik az anyagforgalmát (pl. esetszámait) tekintve fő használója a területnek, a többinél nem. Ha a patológiai egységnek több telephelye van, jelölje a mMP-laboratóriumi légtechnikai viszonyokat telephelyenként.

Van teremelszívás

Van légelszívással működő preprációs (laminar flow) hood

Van asztali elszívás (indítóasztaltól / laminar-flow-hoodtól eltérő munkaállomáson)

 $\Box$  Nincs légtechnika

#### **2.26 Az mMP-labor technikai feltételrendszerének egyes elemei: steril metszésre használt szánkás mikrotómok száma (db)**

**Szám:** Írjon a mezőbe egy számot, tört szám esetén pontot használjon

Több laborváltozat által közösen használt felszerelés, berendezés esetén (pl. festő-, ill. fedőautomaták HP- és CP-laborok közös használatában, stb.) csak annál a labornál jelölendő, amelyik fő használója a kérdéses elemnek, a többinél nem. Ha a patológiai egységnek több telephelye van, jelölje a mMP-laboratóriumi steril metszésre használt szánkás mikrotómok számát telephelyenként. Csak az aktív használatban levő mikrotómokat adja meg.

## **2.27 Az mMP-labor technikai feltételrendszerének egyes elemei: steril metszésre használt rotációs mikrotómok száma (db)**

**Szám:** Írjon a mezőbe egy számot, tört szám esetén pontot használjon

Több laborváltozat által közösen használt felszerelés, berendezés esetén (pl. festő-, ill. fedőautomaták HP és CP laborok közös használatában, stb.) csak annál a labornál jelölendő, amelyik fő használója a kérdéses elemnek, a többinél nem. Ha a patológiai egységnek több telephelye van, jelölje a mMP-laboratóriumi steril metszésre használt rotációs mikrotómok számát telephelyenként. Csak az aktív használatban levő mikrotómokat adja meg.

### **2.28 Az mMP-labor technikai feltételrendszerének egyes elemei: steril metszésre használt motoros rotációs mikrotómok száma (db)**

**Szám:** Írjon a mezőbe egy számot, tört szám esetén pontot használjon

Több laborváltozat által közösen használt felszerelés, berendezés esetén (pl. festő-, ill. fedőautomaták HP és CP laborok közös használatában, stb.) csak annál a labornál jelölendő, amelyik fő használója a kérdéses elemnek, a többinél nem. Ha a patológiai egységnek több telephelye van, jelölje a mMP-laboratóriumi steril metszésre használt motoros rotációs mikrotómok számát telephelyenként. Csak az aktív használatban levő mikrotómokat adja meg.

### **2.29 Az fMP-labor technikai feltételrendszerének egyes elemei: a patológiai egységhez tartozó fMP-laborok száma**

**Szám:** Írjon a mezőbe egy számot, tört szám esetén pontot használjon

Ha a patológiai egységnek több telephelye van, jelölje a fMP-laboratóriumok számát telephelyenként.

### **2.30 Az fMP-labor technikai feltételrendszerének egyes elemei: labor alapterület (m2)**

**Szám:** Írjon a mezőbe egy számot, tört szám esetén pontot használjon

m<sup>2</sup>. Kizárólagosan vagy elsődlegesen az fMP számára dedikált laborterület megadása. Több laborváltozat (pl. fMP-mMP, stb.) által közösen használt laborterület esetén csak annál a labornál jelölendő, amelyik az anyagforgalmát (pl. esetszámait) tekintve fő használója a területnek, a többinél nem. Ha a patológiai egységnek több telephelye van, jelölje a fMP-laboratóriumi alapterületeket telephelyenként.

### **2.31 Az fMP-labor technikai feltételrendszerének egyes elemei: légtechnika**

**Többszörös választás:** Válassza ki a felsorolt lehetőségek közül az összes megfelelőt

Többes válaszadás is lehetséges. A kizárólagosan vagy elsődlegesen a fMP számára dedikált laborterület légtechnikai viszonyainak megadása. Több laborváltozat (pl. fMP-mMP, stb.) által közösen használt laborterület esetén csak annál a labornál jelölendő, amelyik az anyagforgalmát (pl. esetszámait) tekintve fő használója a területnek, a többinél nem. Ha a patológiai egységnek több telephelye van, jelölje a fMP-laboratóriumi légtechnikai viszonyokat telephelyenként.

Van teremelszívás

Van légelszívással működő preprációs (laminar flow) hood

Van asztali elszívás (indítóasztaltól / laminar-flow-hoodtól eltérő munkaállomáson)

Nincs légtechnika

#### **2.32 Az fMP-labor technikai feltételrendszerének egyes elemei: laborautomaták**

**Többszörös választás:** Válassza ki a felsorolt lehetőségek közül az összes megfelelőt

Több laborváltozat által közösen használt felszerelés, berendezés esetén (pl. festő-, ill. fedőautomaták HP- és CP-laborok közös használatában, stb.) csak annál a labornál jelölendő, amelyik fő használója a kérdéses elemnek, a többinél nem. Ha a patológiai egységnek több telephelye van, jelölje a fMPlaboratóriumi gépi felszereltséget telephelyenként.

Van PCR-gép

Van szekvenátor

## **2.33 Az EM-labor technikai feltételrendszerének egyes elemei: a patológiai egységhez tartozó EM-laborok száma**

**Szám:** Írjon a mezőbe egy számot, tört szám esetén pontot használjon

Ha a patológiai egységnek több telephelye van, jelölje a EM-laboratóriumok számát telephelyenként.

#### **2.34 Az EM-labor technikai feltételrendszerének egyes elemei: labor alapterület (m2)**

**Szám:** Írjon a mezőbe egy számot, tört szám esetén pontot használjon

m<sup>2</sup>. Kizárólagosan vagy elsődlegesen az EM számára dedikált laborterület megadása. Több laborváltozat (pl. HP-CP-IP, stb.) által közösen használt laborterület esetén csak annál a labornál jelölendő, amelyik az anyagforgalmát (pl. esetszámait) tekintve fő használója a területnek, a többinél nem. Ha a patológiai egységnek több telephelye van, jelölje a EM-laboratóriumi alapterületeket telephelyenként.

#### **2.35 Az EM-labor technikai feltételrendszerének egyes elemei: légtechnika**

**Többszörös választás:** Válassza ki a felsorolt lehetőségek közül az összes megfelelőt

A kizárólagosan vagy elsődlegesen az EM számára dedikált laborterület légtechnikai viszonyainak megadása. Több laborváltozat (pl. HP-CP-IP, stb.) által közösen használt laborterület esetén csak annál a labornál jelölendő, amelyik az anyagforgalmát (pl. esetszámait) tekintve fő használója a területnek, a többinél nem. Ha a patológiai egységnek több telephelye van, jelölje a EM-laboratóriumi légtechnikai viszonyokat telephelyenként.  $\Box$  Van teremelszívás

Van asztali elszívás (indítóasztaltól / laminar-flow-hoodtól eltérő munkaállomáson)

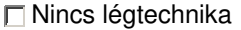

#### **2.36 Az EM-labor technikai feltételrendszerének egyes elemei: ultramikrotómok száma (db)**

**Szám:** Írjon a mezőbe egy számot, tört szám esetén pontot használjon

Több laborváltozat által közösen használt felszerelés, berendezés esetén (pl. festő-, ill. fedőautomaták HP- és CP-laborok közös használatában, stb.) csak annál a labornál jelölendő, amelyik fő használója a kérdéses elemnek, a többinél nem. Ha a patológiai egységnek több telephelye van, jelölje a EMlaboratóriumi ultramikrotómok számát telephelyenként. Csak az aktív használatban levő mikrotómokat adja meg.

#### **2.37 A PM-labor (bonctermi alegység) technikai feltételrendszerének egyes elemei: a patológiai egységhez tartozó PM-laborok (bonctermi alegységek) száma**

**Szám:** Írjon a mezőbe egy számot, tört szám esetén pontot használjon

#### **2.38 A PM-labor (bonctermi alegység) technikai feltételrendszerének egyes elemei: boncterem alapterülete (m2)**

**Szám:** Írjon a mezőbe egy számot, tört szám esetén pontot használjon

m<sup>2</sup> Ha a patológiai egységnek több telephelye és ezeken több boncterme van, jelölje a bonctermi alapterületeket telephelyenként.

#### **2.39 A PM-labor (bonctermi alegység) technikai feltételrendszerének egyes elemei: légtechnika**

**Többszörös választás:** Válassza ki a felsorolt lehetőségek közül az összes megfelelőt

- Ha a patológiai egységnek több telephelye és ezeken több bonctermi alegysége van, jelölje a bonctermi légtechnikai viszonyokat telephelyenként. Van bonctermi légtechnika
- 
- Van légtechnika a fakkhűtős tetemtárolóban Van légtechnika a teremhűtős tetemtárolóban
- 
- Nincs bonctermi légtechnika
- Nincs légtechnika a fakkhűtős tetemtárolóban
- Nincs légtechnika a teremhűtős tetemtárolóban

#### **2.40 A PM-labor (bonctermi alegység) technikai feltételrendszerének egyes elemei: boncasztalok száma (db)**

**Szám:** Írjon a mezőbe egy számot, tört szám esetén pontot használjon

Ha a patológiai egységnek több telephelye és ezeken több boncterme van, jelölje a boncasztalok számát telephelyenként.

### **2.41 A PM-labor (bonctermi alegység) technikai feltételrendszerének egyes elemei: bonctermi orvosi adminisztrációs szoba alapterülete (m2)**

**Szám:** Írjon a mezőbe egy számot, tört szám esetén pontot használjon

m<sup>2</sup> Ha a patológiai egységnek több telephelye és ezeken több bonctermi orvosi adminisztrációs szobája van, jelölje a bonctermi orvosi adminisztrációs szoba-alapterületeket telephelyenként.

### **2.42 A PM-labor (bonctermi alegység) technikai feltételrendszerének egyes elemei: boncszemélyzeti tartózkodó alapterülete (m2)**

**Szám:** Írjon a mezőbe egy számot, tört szám esetén pontot használjon

m<sup>2</sup> Ha a patológiai egységnek több telephelye és ezeken több boncszemélyzeti tartózkodó helyisége van, jelölje a boncszemélyzeti tartózkodó helyiségek alapterületeit telephelyenként.

### **2.43 A PM-labor (bonctermi alegység) technikai feltételrendszerének egyes elemei: boncterem utolsó felújításának / átépítésének éve**

**Szám:** Írjon a mezőbe egy számot, tört szám esetén pontot használjon

Ha a patológiai egységnek több telephelye és ezeken több boncterme van, jelölje az utolsó bonctermi felújítás / átépítés évét telephelyenként. Amennyiben a legutolsó felújítás évéről nincs adat, a kérdés jelöletlenül hagyandó.

## **2.44 A PM-labor (bonctermi alegység) technikai feltételrendszerének egyes elemei: teremhűtős tetemtároló alapterülete (m2)**

**Szám:** Írjon a mezőbe egy számot, tört szám esetén pontot használjon

m<sup>2</sup> Ha a patológiai egységnek több telephelye és ezeken több teremhűtős tetemtárolója van, jelölje a teremhűtős tetemtároló alapterületeket telephelyenként.

### **2.45 A PM-labor (bonctermi alegység) technikai feltételrendszerének egyes elemei: teremhűtős tetemtároló halotti férőhelyeinek száma (db)**

**Szám:** Írjon a mezőbe egy számot, tört szám esetén pontot használjon

Ha a patológiai egységnek több telephelye és ezeken több teremhűtős tetemtárolója van, jelölje a teremhűtős tetemtároló halotti férőhelyeinek számát telephelyenként.

## **2.46 A PM-labor (bonctermi alegység) technikai feltételrendszerének egyes elemei: teremhűtős tetemtároló telepítésének éve**

**Szám:** Írjon a mezőbe egy számot, tört szám esetén pontot használjon

Ha a patológiai egységnek több telephelye és ezeken több teremhűtős tetemtárolója van, jelölje a teremhűtős tetemtárolók telepítési évét telephelyenként. Amennyiben a telepítés évéről nincs adat, a kérdés jelöletlenül hagyandó.

#### **2.47 A PM-labor (bonctermi alegység) technikai feltételrendszerének egyes elemei: teremhűtős tetemtároló utolsó felújításának éve**

**Szám:** Írjon a mezőbe egy számot, tört szám esetén pontot használjon

Ha a patológiai egységnek több telephelye és ezeken több teremhűtős tetemtárolója van, jelölje teremhűtős tetemtárolók legutolsó felújítási évét telephelyenként. Amennyiben a legutolsó felújítás évéről nincs adat, a kérdés jelöletlenül hagyandó.

### **2.48 A PM-labor (bonctermi alegység) technikai feltételrendszerének egyes elemei: fakkhűtős tetemtároló alapterülete (m2)**

**Szám:** Írjon a mezőbe egy számot, tört szám esetén pontot használjon

m<sup>2</sup> Ha a patológiai egységnek több telephelye és ezeken több fakkhűtős tetemtárolója van, jelölje a fakkhűtős tetemtároló alapterületeket telephelyenként.

#### **2.49 A PM-labor (bonctermi alegység) technikai feltételrendszerének egyes elemei: fakkhűtős tetemtároló halotti férőhelyeinek száma (db)**

**Szám:** Írjon a mezőbe egy számot, tört szám esetén pontot használjon

Ha a patológiai egységnek több telephelye és ezeken több fakkhűtős tetemtárolója van, jelölje a fakkhűtős tetemtároló halotti férőhelyeinek számát telephelyenként.

#### **2.50 A PM-labor (bonctermi alegység) technikai feltételrendszerének egyes elemei: fakkhűtős tetemtároló telepítésének éve**

**Szám:** Írjon a mezőbe egy számot, tört szám esetén pontot használjon

Ha a patológiai egységnek több telephelye és ezeken több fakkhűtős tetemtárolója van, jelölje a fakkhűtős tetemtárolók telepítési évét telephelyenként. Amennyiben a telepítés évéről nincs adat, a kérdés jelöletlenül hagyandó.

#### **2.51 A PM-labor (bonctermi alegység) technikai feltételrendszerének egyes elemei: fakkhűtős tetemtároló utolsó felújításának éve**

**Szám:** Írjon a mezőbe egy számot, tört szám esetén pontot használjon

Ha a patológiai egységnek több telephelye és ezeken több fakkhűtős tetemtárolója van, jelölje a fakkhűtős tetemtárolók legutolsó felújítási évét telephelyenként. Amennyiben a legutolsó felújítás évéről nincs adat, a kérdés jelöletlenül hagyandó.

#### **2.52 A PM-labor (bonctermi alegység) technikai feltételrendszerének egyes elemei: halottbúcsúztató/-megtekintő helyiség alapterülete (m2)**

**Szám:** Írjon a mezőbe egy számot, tört szám esetén pontot használjon

m<sup>2</sup> Ha a patológiai egységnek több telephelye és ezeken több halottbúcsúztató/-megtekintő helyisége van, jelölje a halottbúcsúztató/-megtekintő helyiségek alapterületeit telephelyenként.

#### **2.53 A PM-labor (bonctermi alegység) technikai feltételrendszerének egyes elemei: halotti ügyintéző iroda alapterülete (m2)**

**Szám:** Írjon a mezőbe egy számot, tört szám esetén pontot használjon

 $m<sup>2</sup>$  Ha a patológiai egységnek több telephelye és ezeken több halotti ügyintéző irodája van, jelölje a halotti ügyintéző irodák alapterületeit telephelyenként.

### **2.54 A PM-labor (bonctermi alegység) technikai feltételrendszerének egyes elemei: halotti ügyintézés hozzátartozói várójának alapterülete (m2)**

**Szám:** Írjon a mezőbe egy számot, tört szám esetén pontot használjon

m<sup>2</sup> Ha a patológiai egységnek több telephelye és ezeken több halotti ügyintézési hozzátartozói váróterme van, jelölje a hozzátartozói várótermek alapterületeit telephelyenként.

#### **2.55 A PM-labor (bonctermi alegység) technikai feltételrendszerének egyes elemei: boncterem elhelyezkedése a patológiai egység többi részéhez viszonyítva**

**Többszörös választás:** Válassza ki a felsorolt lehetőségek közül az összes megfelelőt

Többes válaszadás lehetősége. Ha a patológiai egységnek több telephelye és ezeken több boncterme van, jelölje a bonctermek viszonyát a patológiai egység többi részéhez telephelyenként.

A boncterem és a patológiai egység többi része egy épületben van.

A boncterem és a patológiai egység többi része külön épületben, de 100m távolságon belül vannak.

A boncterem és a patológiai egység többi része külön épületben, 100m-nél nagyobb távolságban vannak.

A boncterem és a patológiai egység többi része részben azonos, részben külön épületekben vannak; a külön épületek távolsága kisebb, mint 100m.

A boncterem és a patológiai egység többi része részben azonos, részben külön épületekben vannak; a külön épületek távolsága nagyobb, mint 100m.

A boncterem a patológiai egység egyetlen alegysége a telephelyen.

#### **2.56 A PM-labor (bonctermi alegység) technikai feltételrendszerének egyes elemei: tetemtároló elhelyezkedése a boncteremhez viszonyítva**

**Többszörös választás:** Válassza ki a felsorolt lehetőségek közül az összes megfelelőt

Többes válaszadás lehetősége. Ha a patológiai egységnek több telephelye és ezeken több tetemtárolója van, jelölje a tetemtárolók boncteremhez viszonyított helyzetét telephelyenként.

A tetemtároló és a boncterem egy épületben van.

A tetemtároló egésze és a boncterem külön épületben, de 100m távolságon belül vannak.

 $\Box$  A tetemtároló egésze és a boncterem külön épületben, 100m-nél nagyobb távolságban vannak.

 $\Box$  A tetemtároló egy része és a boncterem külön épületben, de 100m távolságon belül vannak.

 $\Box$  A tetemtároló egy része és a boncterem külön épületben, 100m-nél nagyobb távolságban vannak.

A tetemtároló a patológiai egység egyetlen alegysége a telephelyen.

## **3 Patológiai analitika: a leletező patodiagnosztikai tevékenység munkafeltételei**

## **3.1 Egy nézőfejes alapmikroszkópok száma (db)**

**Szám:** Írjon a mezőbe egy számot, tört szám esetén pontot használjon

A patológiai egységben rendelkezésre álló mikroszkópok számának megadása nézőfejeik száma szerint. Ha a patológiai egységnek több több telephelye és ezeken több leletező alegysége van, jelölje az egy nézőfejes mikroszkópok számát telephelyenként. Csak az aktív használatban levő mikroszkópokat adja meg.

#### **3.2 2-fejű konzultációs mikroszkópok száma (db)**

**Szám:** Írjon a mezőbe egy számot, tört szám esetén pontot használjon

A patológiai egységben rendelkezésre álló mikroszkópok számának megadása nézőfejeik száma szerint. Ha a patológiai egységnek több telephelye és ezeken több leletező alegysége van, jelölje a 2-fejű konzultációs mikroszkópok számát telephelyenként. Csak az aktív használatban levő mikroszkópokat adja meg.

#### **3.3 3-fejű konzultációs mikroszkópok száma (db)**

**Szám:** Írjon a mezőbe egy számot, tört szám esetén pontot használjon

A patológiai egységben rendelkezésre álló mikroszkópok számának megadása nézőfejeik száma szerint. Ha a patológiai egységnek több telephelye és ezeken több leletező alegysége van, jelölje a 3-fejű konzultációs mikroszkópok számát telephelyenként. Csak az aktív használatban levő mikroszkópokat adja meg.

#### **3.4 4-fejű konzultációs mikroszkópok száma (db)**

**Szám:** Írjon a mezőbe egy számot, tört szám esetén pontot használjon

A patológiai egységben rendelkezésre álló mikroszkópok számának megadása nézőfejeik száma szerint. Ha a patológiai egységnek több telephelye és ezeken több leletező alegysége van, jelölje a 4-fejű konzultációs mikroszkópok számát telephelyenként. Csak az aktív használatban levő mikroszkópokat adja meg.

#### **3.5 5-fejű konzultációs mikroszkópok száma (db)**

**Szám:** Írjon a mezőbe egy számot, tört szám esetén pontot használjon

A patológiai egységben rendelkezésre álló mikroszkópok számának megadása nézőfejeik száma szerint. Ha a patológiai egységnek több telephelye és ezeken több leletező alegysége van, jelölje a 5-fejű konzultációs mikroszkópok számát telephelyenként. Csak az aktív használatban levő mikroszkópokat adja meg.

#### **3.6 6-fejű konzultációs mikroszkópok száma (db)**

**Szám:** Írjon a mezőbe egy számot, tört szám esetén pontot használjon

A patológiai egységben rendelkezésre álló mikroszkópok számának megadása nézőfejeik száma szerint. Ha a patológiai egységnek több telephelye és ezeken több leletező alegysége van, jelölje a 6-fejű konzultációs mikroszkópok számát telephelyenként. Csak az aktív használatban levő mikroszkópokat

### **3.7 7-fejű konzultációs mikroszkópok száma (db)**

**Szám:** Írjon a mezőbe egy számot, tört szám esetén pontot használjon

A patológiai egységben rendelkezésre álló mikroszkópok számának megadása nézőfejeik száma szerint. Ha a patológiai egységnek több telephelye és ezeken több leletező alegysége van, jelölje a 7-fejű konzultációs mikroszkópok számát telephelyenként. Csak az aktív használatban levő mikroszkópokat adja meg.

#### **3.8 8-fejű konzultációs mikroszkópok száma (db)**

**Szám:** Írjon a mezőbe egy számot, tört szám esetén pontot használjon

A patológiai egységben rendelkezésre álló mikroszkópok számának megadása nézőfejeik száma szerint. Ha a patológiai egységnek több telephelye és ezeken több leletező alegysége van, jelölje a 8-fejű konzultációs mikroszkópok számát telephelyenként. Csak az aktív használatban levő mikroszkópokat adia meg.

#### **3.9 9-fejű konzultációs mikroszkópok száma (db)**

**Szám:** Írjon a mezőbe egy számot, tört szám esetén pontot használjon

A patológiai egységben rendelkezésre álló mikroszkópok számának megadása nézőfejeik száma szerint. Ha a patológiai egységnek több telephelye és ezeken több leletező alegysége van, jelölje a 9-fejű konzultációs mikroszkópok számát telephelyenként. Csak az aktív használatban levő mikroszkópokat adja meg.

### **3.10 10-fejű konzultációs mikroszkópok száma (db)**

**Szám:** Írjon a mezőbe egy számot, tört szám esetén pontot használjon

A patológiai egységben rendelkezésre álló mikroszkópok számának megadása nézőfejeik száma szerint. Ha a patológiai egységnek több telephelye és ezeken több leletező alegysége van, jelölje a 10-fejű konzultációs mikroszkópok számát telephelyenként. Csak az aktív használatban levő mikroszkópokat adja meg.

#### **3.11 >10-fejű konzultációs mikroszkópok száma (db)**

**Szám:** Írjon a mezőbe egy számot, tört szám esetén pontot használjon

A patológiai egységben rendelkezésre álló mikroszkópok számának megadása nézőfejeik száma szerint. Ha a patológiai egységnek több telephelye és ezeken több leletező alegysége van, jelölje a >10-fejű konzultációs mikroszkópok számát telephelyenként. Csak az aktív használatban levő mikroszkópokat adja meg.

#### **3.12 Van-e a patológiai egységben fluorescens mikroszkóp?**

**Logikai:** Kattintson a kapcsolóra a logikai érték módosításához

Ha a patológiai egységnek több telephelye és ezeken több leletező alegysége van, jelölje a fluoreszcens mikroszkóp-lehetőségeket telephelyenként. Csak az aktív használatban levő mikroszkópokat adja meg.

- Nincs válasz
- $\Box$  Igen
- $\Box$ Nem

## **4 Patológiai posztanalitika: blokk-archívum, halotti ügyintézés**

## **4.1 Mekkora alapterületű külön mintaarchivum-helyiség és papíralapú lelettár van a blokk-, metszet-, illetve hűtöttminta-tárolás, valamint a papírdokumentáció archiválása számára? (m2)**

**Szám:** Írjon a mezőbe egy számot, tört szám esetén pontot használjon

m<sup>2</sup>. Kizárólagosan vagy elsődlegesen a hagyományos mintaarchivum és a papírdokumentáció tárolására dedikált terület megadása (tehát a laborhelyiségekben, folyosókon megoldott kényszertárolás nem számít). Ha a patológiai egységnek több telephelye és ezeken több mintaarchivum-, illetve dokumentumtár-helyisége van, jelölje a tárhely-alapterületeket telephelyenként.

#### **4.2 Hány fős a hagyományos mintaarchivum-kezelést fő feladatként végző személyzet?**

**Szám:** Írjon a mezőbe egy számot, tört szám esetén pontot használjon

Kizárólagosan vagy elsődlegesen hagyományos mintaarchivációval (pl. blokk- illetve metszetanyagok bevételezése mintatárazásra, mintarendezés, mintakiszolgáltatás utóvizsgálatokra, visszavételezés, mintaadatok kezelése, papíralapú leletarchívum kezelés, stb.) foglalkozó személyzet megadása. Ha a patológiai egységnek több telephelye és ezeken több mintaarchivuma van, jelölje a mintatárhelyi személyzetadatokat telephelyenként.

#### **4.3 Hány fős a halotti ügyintézést fő feladatként végző személyzet?**

**Szám:** Írjon a mezőbe egy számot, tört szám esetén pontot használjon

Kizárólagosan vagy elsődlegesen halotti ügyintézéssel foglalkozó személyzet megadása. Ha a patológiai egységnek több telephelye és ezeken több

## **5 Digitális patológiai tevékenységet támogató informatikai képességek és felszereltség, szoftver- és hardverviszonyok**

A patológiai tevékenységek összessége, vagy bármely patológiai résztevékenység vonatkozásában informatikai szoftvertámogatottság, speciális patológiai célú hardverfelszerelés, digitális patológiai jellegű tevékenység vagy szolgáltatás jellemzése.

### **5.1 A patológiai vizsgálatianyag-átvétel informatikai alapú?**

**Többszörös választás:** Válassza ki a felsorolt lehetőségek közül az összes megfelelőt

A patológiai vizsgálati mintaátvétel informatizáltságának jellemzése. Egészében informatizált mintaátvételről beszélünk, ha a folyamat minden lépése számítógépesített, vagyis kézi adatbevitelre, jegyzetek készítésére a folyamat során nincs szükség. Részben informatizált a mintaátvétel, ha lépései közül valamelyiket, illetve nem informatizált, ha az összes lépést a személyzet manuálisan végzi. A mintaátvételi folyamat lépései: (1) a klinikusi vizsgálatkérés feladása számítógépes rendszerbe, (2) a küldött minták vonalkódos címkézése a klinikai osztályon, (3) a vizsgálatkérés képernyős megjelenítése a patológiai egység mintaátvevő állomásán, (4) mintaazonosítás vonalkód/QR-kód-olvasóval a mintaátvételkor, (5) a minta számítógépes átvétele a dedikált patológiai laborszoftverrendszer (LIS) számára teljesen illesztett beteg- és mintaadat-transzferrel, patológiai laborazonosító (naplószám) automatikus kiosztásával, VAGY alkalmatlanság esetén a vizsgálatkérés naplózott visszautasítása a klinikai beküldő felé. Ha a patológiai egységnek több telephelye és ezeken több mintaátvevő állomása van, jelölje a mintaátvétel informatizáltsági viszonyait telephelyenként.

- $\Box$  Igen
- $\Box$  Nem
- Részben

### **5.2 Mi jellemzi a patológiai egység laborinformatikai rendszerének (LIS) működését és együttműködését a kórházinformatikai gerincrendszerrel (HIS)?**

**Többszörös választás:** Válassza ki a felsorolt lehetőségek közül az összes megfelelőt

Az alábbi válaszok közül jelölje a párhuzamos jellemzőket egymás mellett. Ha a patológiai egységnek több telephelye és/vagy ezeken eltérő informatikai körülmények közt működő laborváltozatai vannak, illetve kevert adattovábbítási viszonyok együttes működésekor jelölje a laborinfomatikai (LIS) adottságokat mindegyik figyelembe vételével telephelyenként, akár eltérő / önellentmondó viszonyokat párhuzamosan szerepeltetve (pl. az antemortem patodiagnosztika számára: 'A HIS-LIS integráció teljes', míg a posztmortem patodiagnosztika számára 'A HIS-LIS integráció hiányzik'). MEGJEGYZÉS: A patológiai mintavizsgálat preanalitikai / labortechnológiai lépéseit lekövető / támogató LIS-szoftver önálló, ha a kórházinformatikai gerincrendszertől (HIS - hospital information system) szoftverszerkezetileg elkülönül. Önálló szoftverrendszerek egymás melletisége esetén kulcskérdés a két rendszer informatikai illesztettsége, ami a köztük kívánatos akadálytalan adatforgalom előfeltétele. A rendszer integrált, vagyis nem önálló, ha a HIS részeként (ti. a HIS szolgáltatásaként) konfigurálva szolgálja ki a patológiai labortechnológiai funkciókat. Ilyenkor az adatforgalmat lehetővé tevő illesztettség kétség nélkül 100%, mert a közös informatikai keret azt értelemszerűen biztosítja. Amiképp a támogatott labortechnológiai funkciók, úgy a különálló szoftverek illesztettsége is lehet teljes körű, avagy részleges és így csupán bizonyos tételekre szorítkozó, illetve teljesen hiányozhat is (utóbbi izolált szoftverrendszereket jelent).

A patológiai preanalitika / labortechnológia LIS általi lefedettsége teljes

A patológiai preanalitika / labortechnológia LIS általi lefedettsége részleges

A patológiai labortechnológiát nem LIS, hanem nem szakmai szoftverkörnyezet (pl. Word, Excel, stb.) támogatja

A patológiai preanalitikát / labortechnológiát semmilyen számítógépes szoftverkörnyezet nem támogatja, hanem

hagyományos papíralapú (pl. beírófüzetek, kérőlapok, stb.) folyamatszervezés működik

- A patológiai LIS az anyaintézményi HIS-ben konfiguráltan működik (nem önálló szoftverek)
- A patológiai LIS és az anyaintézményi HIS önálló szoftverek
- A HIS-LIS illesztés teljes: teljeskörű (oda-vissza) adattranszfer valósul meg
- A HIS-LIS illesztés részleges: korlátozott adattranszfer valósul meg

A HIS-LIS illesztés hiányzik: izolált szoftverrendszerek működnek

A patológiai LIS és a klinikai partner között a szokványos LIS-HIS kapcsolaton kívüli, nem informatikai illesztettségen alapuló, alternatív számítógépes adatkapcsolat áll fenn (pl. védett távkapcsolati és direkt LIS-belépési autentikáción keresztüli klinikai kérésfeladás, enkriptált (titkosított) e-mail-küldemények, stb.)

#### **5.3 Mi a patológiai egységben használt laborinformatikai rendszer (LIS) - vagy ezzel egyenértékű szoftver termékneve?**

**Többszörös választás:** Válassza ki a felsorolt lehetőségek közül az összes megfelelőt

Ha a patológiai egységnek több telephelye és ezeken több beállított LIS-e van, jelölje a LIS-neveket telephelyenként.

- MedWorks
- MedSolution
- □ Track'n'Sign (Patflow)
- Vantage (Roche)
- GLIMPS
- $\Box$  Windows csomag: Word, Excel, stb.

Egyéb (A "Megjegyzés" rovatba beírandó szabad szöveges terméknév.)

### **5.4 Mi jellemzi a patológiai egység leletező rendszerének (PIS) működését és együttműködését a kórházinformatikai gerincrendszerrel (HIS)?**

**Többszörös választás:** Válassza ki a felsorolt lehetőségek közül az összes megfelelőt

A patológiai mintavizsgálat analitikai / leletezési lépéseit lekövető / támogató PIS-szoftver önálló, ha a kórházinformatikai gerincrendszertől (HIS -

hospital information system) szoftverszerkezetileg elkülönül. Önálló szoftverrendszerek egymás melletisége esetén kulcskérdés a két rendszer informatikai illesztettsége, ami a köztük kívánatos akadálytalan adatforgalom előfeltétele. A rendszer integrált, vagyis nem önálló, ha a HIS részeként (ti. a HIS szolgáltatásaként) konfigurálva szolgálja ki a patológiai leletező funkciókat. Ilyenkor az adatforgalmat lehetővé tevő illesztettség kétség nélkül 100%, mert a közös informatikai keret azt értelemszerűen biztosítja. Amiképp a támogatott leletező funkciók, úgy a különálló szoftverek illesztettsége is lehet teljes körű, avagy részleges és így csupán bizonyos tételekre szorítkozó, illetve teljesen hiányozhat is (utóbbi izolált szoftverrendszereket jelent). Az alábbi válaszok közül jelölje a párhuzamos jellemzőket egymás mellett. Ha a patológiai egységnek több telephelye és / vagy ezeken eltérő informatikai körülmények közt működő leletező alegységei vannak, illetve kevert adattovábbítási viszonyok együttes működésekor jelölje a leletező informatikai (PIS) adottságokat mindegyik figyelembe vételével telephelyenként, akár eltérő / önellentmondó viszonyokat párhuzamosan szerepeltetve (pl. 'A HIS-PIS integráció hiányzik' - 'A HIS-PIS integráció teljes').

- A patológiai analitika / leletezés PIS általi lefedettsége teljes
- A patológiai analitika / leletezés PIS általi lefedettsége részleges
- A patológiai leletezést nem PIS, hanem nem szakmai szoftverkörnyezet (pl. Word, Excel, stb.) támogatja
- $\Box$  A patológiai PIS az anyaintézményi HIS-ben konfiguráltan működik (nem önálló szoftverek)
- A patológiai PIS és az anyaintézményi HIS önálló szoftverek
- □ A HIS-PIS illesztés teljes: teljeskörű adattranszfer valósul meg
- A HIS-PIS illesztés részleges: korlátozott adattranszfer valósul meg
- A HIS-PIS illesztés hiányzik: izolált szoftverrendszerek működnek
- A patológiai leletek eljuttatása a klinikumhoz: a PIS-ből a HIS-be való manuális feltöltés által
- A patológiai leletek eljuttatása a klinikumhoz: a klinikai egységek csak papíralapon kapják meg a patológiai leleteket

A patológiai PIS és a klinikai partner között a szokványos PIS-HIS kapcsolaton kívüli, nem informatikai illesztettségen alapuló, alternatív lelettovábbító számítógépes adatkapcsolat áll fenn (pl. enkriptált (titkosított) e-mail-küldemények, stb.)

#### **5.5 Mi a patológiai egységben használt leletező szoftverrendszer (PIS) - vagy ezzel egyenértékű szoftver termékneve?**

**Többszörös választás:** Válassza ki a felsorolt lehetőségek közül az összes megfelelőt

Ha a patológiai egységnek több telephelye és ezeken több beállított PIS-e van, jelölje a PIS-neveket telephelyenként.

- MedWorks
- MedSolution
- □ Track'n'Sign (Patflow)
- $\Box$  MedRec
- GLIMPS

 $\square$  Windows csomag: Word, Excel, stb.

Egyéb (A "Megjegyzés" rovatba beírandó szabad szöveges terméknév.)

## **5.6 Mi a patológiai egység intézményében használt kórházinformatikai gerincrendszer (HIS) termékneve?**

**Többszörös választás:** Válassza ki a felsorolt lehetőségek közül az összes megfelelőt

Kórház informatikai rendszernek (HIS - hospital informatic system) nevezzük egy egészségügyi intézmény teljes medikai és egyes ehhez kapcsolódó adatkezelését és az egyes intézményi egységek (pl. osztályok) együttműködését támogató számítógépes szoftverrendszert. Ha a patológiai egységnek több telephelye van, jelölje a HIS-neveket összesítve.

- MedSolution
- MedWorks

Egyéb (A "Megjegyzés" rovatba beírandó szabad szöveges terméknév.)

### **5.7 Mi jellemzi a patológiai egység rendelkezésére álló LIS-PIS kapcsolato(ka)t a laborinformatikai és leletező rendszer(ek) között?**

#### **Többszörös választás:** Válassza ki a felsorolt lehetőségek közül az összes megfelelőt

Az alábbi válaszok közül jelölje a párhuzamos jellemzőket egymás mellett. Ha a patológiai egységnek több telephelye és / vagy eltérő informatikai körülményeket jelentő LIS-PIS kapcsolatváltozatai vannak, jelölje az adatkapcsolati adottságokat mindegyik figyelembe vételével telephelyenként, akár eltérő / önellentmondó viszonyokat párhuzamosan szerepeltetve (pl. 'A LIS-PIS illesztés hiányzik' - 'A LIS-PIS illesztés teljes'). MEGJEGYZÉS: A szakmán belüli, belső patológiai informatizáció fontos kérdése szakmaspecifikus szoftverrendszereink együttműködése (illesztettsége), ami a köztük kívánatos akadálytalan adatforgalom előfeltétele. Ehelyt mindenekelőtt a patológiai preanalitikát (labortechnológiát) leképező LIS és a patológiai analitikát (leletezést) leképező PIS jön szóba; a jelen technikai környezetben a patológiai posztanalitika (pl. archivumkezelés) informatizációjáról ("PAIS?" - pathology archiving informatic system) még csak kezdeti eszmecserék folynak. Egyértelmű, hogy a jövő patológiai egységeinek informatikai kiszolgálása nem alapulhat izolált szoftverrendszereken, hanem csakis a patológiai szoftverkörnyezet tagjává válni kívánó szoftvertermékek integrált vagy illesztett hálózatán. A modern LIS-PIS kapcsolatok új kooperációs lehetőségeket rejtenek magukban mindenekelőtt azzal, hogy patológiai egységek között, azok fizikai határait túllépve is felállíthatók, azaz a patológiai preanalitikát és analitikát művelő, térben egymástól akár távol eső alegységek együttműködése pusztán számítógépes kapcsolati alapon is lehetséges. Így jöhetnek létre patodiagnosztikai on-line együttműködések országhatáron belül vagy akár túl, amelyekben valamely patológiai egység átmeneti leletezési munkaerő gondjain (pl. szabadságolások idején) segíthetnek egy másik egység orvosai számukra kiszignált esetek adataihoz és digitalizált mintaképeihez való hozzáférés alapján, avagy kisebb patológiai egység (pl. magánvállalkozás) mintaanyagát egy távolabbi patológiai laboratórium feldolgoztatja anélkül, hogy a mintát és / vagy labortermékeit (keneteit, metszeteit, stb.) a leletező helyszínen fizikailag fogadnák. A patológiai szoftverkörnyezet bázisát képező LIS és PIS nem önálló, ha közös szoftverszerkezetbe konfiguráltan működnek: ilyenkor nevezzük őket integráltnak, és az adatforgalmat lehetővé tevő illesztettségük értelemszerűen 100%. A LIS és PIS önálló, ha egymástól szoftverszerkezetileg elkülönülnek. A különálló szoftverek illesztettsége is lehet teljes körű, avagy részleges és így csupán bizonyos tételekre szorítkozó, illetve teljesen hiányozhat is (utóbbi izolált szoftverrendszereket jelent). A részleges vagy hiányzó illesztettséget a szakmai felhasználó oldalán (GUI - graphic user interface, vagy monitor display) az érzékeltetheti, hogy munkakezdéskor mindkét rendszerbe külön felhasználónév és jelszó megadásával kell belépni.

A patológiai LIS és PIS egy közös szoftverrendszerben konfiguráltan működik (nem önálló szoftverek) A patológiai LIS és PIS önálló szoftverek

- A LIS-PIS illesztés teljes: teljeskörű (oda-vissza) adattranszfer valósul meg
- □ A LIS-PIS illesztés részleges: korlátozott adattranszfer valósul meg
- A LIS-PIS illesztés hiányzik: izolált szoftverrendszerek működnek

A patológiai LIS és PIS között a szokványos LIS-PIS kapcsolaton kívüli, nem informatikai illesztettségen alapuló, alternatív számítógépes adatkapcsolat áll fenn (pl. védett távkapcsolati és direkt LIS-belépési autentikáción keresztüli patológiai kérésfeladás és eredményelérés (pl. hozzáférés digitalizált metszetképhez, eredménydiagramhoz); enkriptált (titkosított) e-mail-küldemények, stb.)

- A patológiai egységben telephelyen belüli LIS-PIS összeköttetés működik
- A patológiai egység telephelyei közötti LIS-PIS összeköttetés működik
- A patológiai egység és külső patológiai együttműködő partner közötti LIS-PIS összeköttetés működik

## **5.8 Mi jellemzi a patológiai egység rendelkezésére álló informatikai kapcsolato(ka)t az egyazon mintafeldolgozási szakaszon (preanalitika / analitika / posztanalitika) belül rendszerbe állított szoftvertermékek között?**

**Többszörös választás:** Válassza ki a felsorolt lehetőségek közül az összes megfelelőt

Az alábbi válaszok közül jelölje a párhuzamos jellemzőket egymás mellett. Ha a patológiai egységnek több telephelye van, és / vagy ezeken a szoftvertermékek vagy szoftveresen működtetett gépi berendezések között eltérő informatikai kapcsolatváltozatok élnek, jelölje az adatkapcsolati adottságokat mindegyik figyelembe vételével telephelyenként, akár eltérő / önellentmondó viszonyokat párhuzamosan szerepeltetve (pl. a víztelenítő automatára: 'A LIS-laborautomata illesztés hiányzik'; míg az immunfestő automatára: 'A LIS-laborautomata illesztés teljes'). MEGJEGYZÉS: A szakmán belüli, belső patológiai informatizáció fontos kérdése szakmaspecifikus szoftverrendszereink együttműködése (illesztettsége), ami a köztük kívánatos akadálytalan adatforgalom előfeltétele. A mintafeldolgozási (technológiai) szakaszok (preanalitika / analitika / posztanalitika) közötti LIS-PIS-"PAIS?" szoftverkapcsolatok mellett mind növekvő jelentőségűvé válik az egyes technológiai szakaszokon belül együttműködő szoftvertermékeknek (pl. plug-in típusú képanalizátor szoftverek) vagy szoftveresen működtetett gépi berendezéseknek (pl. laboratóriumi víztelenítő-, (immun)festő-, fedő-, PCR-, stb. automaták, mintabeolvasó készülékek) mindenekelőtt az adott technológiai szakasz fő szoftveréhez (LIS, PIS) való informatikai kapcsolódása. Pl. a LIS és egy a műveleti területén közreműködő laborautomata illesztése akkor teljes, ha a LIS és az automata szoftvere közötti kommunikáció minden elemében létrehozza azt az információs hurkot, amelyben a LIS darabonként azonosított szövetminták sorozatának specifikus feldolgozására (víztelenítés / festés / fedés, stb.) kérést küld az automatának, az automata ezt a kérést fogadja és belső szoftverrendszerében feldolgozza, a feldolgozást fizikailag levezényli és annak eseményeit naplózza, s végül a sikeres vagy sikertelen feldolgozásról jelentést küld a LIS-nek. Ha az illesztés részleges, az adathurok csak egyes elemeiben működhet, ha nincs illesztés, adathurok sincs, és az automata működésének minden eseménye a LIS számára vakfolt. Éppen ezért a gyártók felé a beszerzések során mind imperatívabban érvényesítendő igény, hogy a közreműködő laborszoftverek és automaták alapszolgáltatásként tegyék lehetővé a teljes körű (oda-vissza) adatkapcsolatot a LIS-sel, vagy PIS-sel. A jövő patológiai egységeinek informatikai kiszolgálása nem alapulhat izolált szoftverrendszereken, hanem csakis a patológiai szoftverkörnyezet tagjává válni kívánó szoftvertermékek integrált vagy illesztett hálózatán.

- A LIS-víztelenítő laborautomata illesztés teljes: teljeskörű (oda-vissza) adattranszfer valósul meg
- $\Box$  A LIS-víztelenítő laborautomata illesztés részleges: korlátozott adattranszfer valósul meg
- A LIS-víztelenítő laborautomata illesztés hiányzik: izolált szoftverrendszerek működnek
- A LIS-festőautomata illesztés teljes: teljeskörű (oda-vissza) adattranszfer valósul meg
- $\Box$  A LIS-festőautomata illesztés részleges: korlátozott adattranszfer valósul meg
- A LIS-festőautomata illesztés hiányzik: izolált szoftverrendszerek működnek
- $\Box$  A LIS-immunfestő automata illesztés teljes: teljeskörű (oda-vissza) adattranszfer valósul meg
- $\Box$  A LIS-immunfestő automata illesztés részleges: korlátozott adattranszfer valósul meg
- A LIS-immunfestő automata illesztés hiányzik: izolált szoftverrendszerek működnek
- $\Box$  A LIS-fedőautomata illesztés teljes: teljeskörű (oda-vissza) adattranszfer valósul meg
- A LIS-fedőautomata illesztés részleges: korlátozott adattranszfer valósul meg
- A LIS-fedőautomata illesztés hiányzik: izolált szoftverrendszerek működnek
- A LIS-mintabeolvasó automata (szkenner) illesztés teljes: teljeskörű (oda-vissza) adattranszfer valósul meg
- A LIS-mintabeolvasó automata (szkenner) illesztés részleges: korlátozott adattranszfer valósul meg
- A LIS-mintabeolvasó automata (szkenner) illesztés hiányzik: izolált szoftverrendszerek működnek
- A LIS-PCR automata illesztés teljes: teljeskörű (oda-vissza) adattranszfer valósul meg
- $\Box$  A LIS-PCR automata illesztés részleges: korlátozott adattranszfer valósul meg
- A LIS-PCR automata illesztés hiányzik: izolált szoftverrendszerek működnek

## **5.9 Működik a patológiai egységben digitális mintabeolvasó automata ("szkenner")?**

**Többszörös választás:** Válassza ki a felsorolt lehetőségek közül az összes megfelelőt

Ha a patológiai egységnek több telephelye és ezeken több mintabeolvasó állomása van, jelölje a digitális mintabeolvasó felszereltségeket telephelyenként.

- $\Box$  Igen, Pannoramic 1000 típusú mintabeolvasó automata működik a patológiai egységben
- Igen, Pannoramic 250 Flash III típusú mintabeolvasó automata működik a patológiai egységben
- $\Box$  Igen, Pannoramic Confocal típusú mintabeolvasó automata működik a patológiai egységben
- $\Box$  Igen, Pannoramic Desk II DW típusú mintabeolvasó automata működik a patológiai egységben
- $\Box$  Igen, Pannoramic Midi típusú mintabeolvasó automata működik a patológiai egységben
- $\Box$  Igen, Pannoramic Scan II típusú mintabeolvasó automata működik a patológiai egységben
- $\Box$  Igen, egyéb típusú mintabeolvasó automata működik a patológiai egységben
- Nem működik mintabeolvasó automata a patológiai egységben

## **5.10 ..................Működik a patológiai egységben fluorescens digitális mintabeolvasó automata ("metszetszkenner")?**

**Többszörös választás:** Válassza ki a felsorolt lehetőségek közül az összes megfelelőt Ha a patológiai egységnek több telephelye és ezeken több mintabeolvasó állomása van, jelölje a fluorescens digitális mintabeolvasó felszereltséget

#### telephelyenként.

- $\Box$  Igen, Pannoramic 1000 típusú mintabeolvasó automata működik a patológiai egységben
- Igen, Pannoramic 250 Flash III típusú mintabeolvasó automata működik a patológiai egységben
- $\Box$  Igen, Pannoramic Confocal típusú mintabeolvasó automata működik a patológiai egységben
- $\Box$  Igen, Pannoramic Desk II DW típusú mintabeolvasó automata működik a patológiai egységben
- $\Box$  Igen, Pannoramic Midi típusú mintabeolvasó automata működik a patológiai egységben
- $\Box$  Igen, Pannoramic Scan II típusú mintabeolvasó automata működik a patológiai egységben
- $\Box$  Igen, egyéb típusú mintabeolvasó automata működik a patológiai egységben

 $\Box$  Nem működik mintabeolvasó automata a patológiai egységben

#### **5.11 Folyik a patológiai egységben digitalizált mintakép alapú mintaelemzés (pl. leletezés, konzultáció, oktatás, kutatás, stb.)?**

**Többszörös választás:** Válassza ki a felsorolt lehetőségek közül az összes megfelelőt

Ha a patológiai egységnek több telephelye van, jelölje a digitalizált mintakép alapú mintaelemző tevékenységeket telephelyenként.

- $\Box$  Igen, digitalizált mintakép alapú rutin leletezés folyik a patológiai egységben
- $\Box$  lgen, eseti (nem rutin) jelleggel digitalizált mintakép alapú leletezés folyik a patológiai egységben
- $\Box$  lgen, digitalizált mintakép alapú konzultáció / távkonzultáció folyik a patológiai egységben
- Igen, digitalizált mintakép alapú oktatás (graduális orvosképzés és/vagy posztgraduális szakorvosképzés, -
- továbbképzés) folyik a patológiai egységben
- $\Box$  Igen, digitalizált mintakép alapú kutatás folyik a patológiai egységben
- Nincs digitalizált mintakép alapú mintaelemzési tevékenység a patológiai egységben

## **5.12 Működik a patológiai egységben digitális hangfájlokat használó leletdiktálás?**

**Többszörös választás:** Válassza ki a felsorolt lehetőségek közül az összes megfelelőt

Ha a patológiai egységnek több telephelye van, jelölje a szövegek hangrögzítési viszonyait telephelyenként.

Igen, a patológiai egység teljes diktálási tevékenységéhez belső számítógépes hálózatban továbbítható digitális hangfájlokkal működő (nem hagyományos diktafonos) rendszer elérhető.

Kevert diktálási rendszer működik, részben digitális és belső számítógépes hálózatban továbbítható hangfájlokkal, részben hagyományos diktafonos alapon.

Nem, a patológiai egységben a diktálási tevékenység hagyományos diktafonos alapon működik, számítógépes rendszer nem támogatja.

### **5.13 Működik a patológiai egységben informatikai archivumkezelő rendszer ("PAIS" - pathology archive management informatic system)?**

**Többszörös választás:** Válassza ki a felsorolt lehetőségek közül az összes megfelelőt

Ha a patológiai egységnek több telephelye van, jelölje az informatizált archivumkezelés viszonyait telephelyenként.

Igen, a teljes patológiai archívumkezelést lefedő "PAIS" működik a patológiai egységben: a patológiai archivációs / mintatároló / adatmegőrző tevékenység minden vonatkozását szakmaspecifikus szoftver támogatja.

Igen, a patológiai archívumkezelést részben lefedő "PAIS", vagy "PAIS"-szerű szoftver működik a patológiai egységben: a patológiai archivációs / mintatároló / adatmegőrző tevékenység néhány (nem minden) vonatkozását szakmaspecifikus szoftver támogatja.

Nem, a teljes patológiai archívumkezelés "PAIS" támogatás nélkül működik a patológiai egységben: a patológiai archivációs / mintatároló / adatmegőrző tevékenység egyetlen vonatkozását sem támogatja szakmaspecifikus szoftverháttér.

### **5.14 Működik a patológiai egységben informatikai ügyfélirányítási rendszer ("CCIS" - client contact management informatic system)?**

**Egyszeri választás:** Válassza kia felsorolt lehetőségek közül a leginkább megfelelőt

Ha a patológiai egységnek több telephelye van, jelölje a informatikai ügyfélirányítási viszonyokat telephelyenként.

- Igen, a patológiai informatikai ügyfélirányítást lefedő "CCIS" működik a patológiai egységben
- Nem, a patológiai ügyfélirányítás informatikai ("CCIS") támogatás nélkül működik a patológiai egységben
- $\circ$  Idevágó tevékenység híján nincs szükség patológiai ügyfélirányításra a patológiai egységben

#### **5.15 Mekkora szerver tárolókapacitás áll a patológiai egység rendelkezésére? (TB)**

**Szám:** Írjon a mezőbe egy számot, tört szám esetén pontot használjon

Csak a patológiai egység céljaira használt, önálló szerverek tárolókapacitása terrabyte-ban (TB). Ha a patológiai egységnek több telephelye van, jelölje a szerverkapacitásokat telephelyenként.

#### **5.16 Biztosít a patológiai egység minden orvosának és biológusának külön munkahelyi számítógépet?**

**Logikai:** Kattintson a kapcsolóra a logikai érték módosításához

Ha a patológiai egységnek több telephelye van, jelölje az orvos és biológus munkatársak számítógép-ellátottsági viszonyait telephelyenként. Nincs válasz

- $\Box$  Igen
- Nem

#### **5.17 Hány db számítógép van a patológiai egységben?**

A patológiai egység által a munkatársak számára biztosított személyi számítógépek és laptopok száma összesen egyéb, hasonló karakterű eszközök (pl. tablet, mobiltelefon) nélkül. Csak a használatban levő eszközöket vegye figyelembe. Ha a patológiai egységnek több telephelye van, jelölje a számítógép-ellátottsági viszonyokat telephelyenként.

#### **5.18 Hány db további számítógépre lenne szükség a patológiai egységben?**

**Szám:** Írjon a mezőbe egy számot, tört szám esetén pontot használjon

Ha a patológiai egységnek több telephelye van, jelölje a számítógép-igényeket telephelyenként.

#### **5.19 Van a patológiai egységben szélessávú internet elérés?**

**Logikai:** Kattintson a kapcsolóra a logikai érték módosításához

Ha a patológiai egységnek több telephelye van, jelölje a szélessávú internet-elérhetőségeket telephelyenként.

- Nincs válasz
- $\Box$  Igen
- Nem

#### **5.20 Van a patológiai egységben kiépített WiFi?**

**Logikai:** Kattintson a kapcsolóra a logikai érték módosításához

Ha a patológiai egységnek több telephelye van, jelölje a WiFi-kiépítettségeket telephelyenként.

Nincs válasz

- $\Box$  Igen
- $\Box$  Nem

### **5.21 Van a patológiai egységben digitális fényképezési lehetőség?**

**Többszörös választás:** Válassza ki a felsorolt lehetőségek közül az összes megfelelőt

Digitális fényképezési lehetőségek makroszkópos képek készítésére (1) a kórszövettani indítás, (2) a kórboncolás során, illetve mikroszkópos képek készítésére (3) gépileg beolvasott (szkennelt) mintaképek számára képnézegető szoftverrel, vagy (4) analóg metszetek számára mikroszkópos digitális kamerafeltéttel. Ha a patológiai egységnek több telephelye van, jelölje a digitális fényképezési lehetőségeket telephelyenként.

Igen, gépileg beolvasott (szkennelt) mintaképek képnézegető-szoftveres digitális mikroszkópos fényképezése lehetséges a patológiai egységben

Igen, analóg metszetek fényképezése mikroszkópos digitális kamerafeltét segítségével lehetséges a patológiai egységben

Igen, digitális makroszkópos fényképezés a kórszövettani indítás során lehetséges a patológiai egységben

 $\Box$  Igen, digitális makroszkópos fényképezés a kórboncolások során lehetséges a patológiai egységben

Nincs digitális fényképezési lehetőség a patológiai egységben

#### **5.22 Van a patológiai egységben nagyképernyős kivetítési lehetőség?**

**Logikai:** Kattintson a kapcsolóra a logikai érték módosításához

Ha a patológiai egységnek több telephelye van, jelölje a nagyképernyős kivetítési lehetőségeket telephelyenként.

- Nincs válasz
- $\Box$  Igen
- **□** Nem

#### **5.23 Van a patológiai egységben telekonferenciás infrastruktúra?**

**Logikai:** Kattintson a kapcsolóra a logikai érték módosításához

Audiovizuális berendezés intra- vagy interdisciplináris többrésztvevős szakmai távbeszélgetések céljára. Ha a patológiai egységnek több telephelye van, jelölje a telekonferenciás kapacitásokat telephelyenként.

- Nincs válasz
- $\Box$ lgen
- $\Box$ Nem

#### **5.24 Van a patológiai egységben elérhető informatikusi-rendszergazdai szolgálat?**

**Többszörös választás:** Válassza ki a felsorolt lehetőségek közül az összes megfelelőt

Ha a patológiai egységnek több telephelye van, jelölje a rendszergazda szolgáltatások elérhetőségét telephelyenként.

 $\Box$  lgen, a patológiai egységnek saját rendszergazdája van

Igen, de a rendszergazda más egység alkalmazásában áll, és csak részszolgálatot teljesít a patológiai egységben

Nem, nincs a patológiai egységben elérhető rendszergazda szolgálat

## **6 Emberi-erőforrás adatok: szakorvosok**

Ha a patológiai egységnek több telephelye van, jelölje a szakorvosokra vonatkozó humánerőforrás-adatokat telephelyenként.

### **6.1 Státusz: Főállású patológus szakorvosok száma a patológiai egységben (az elmúlt naptári év utolsó napjának adatai alapján).**

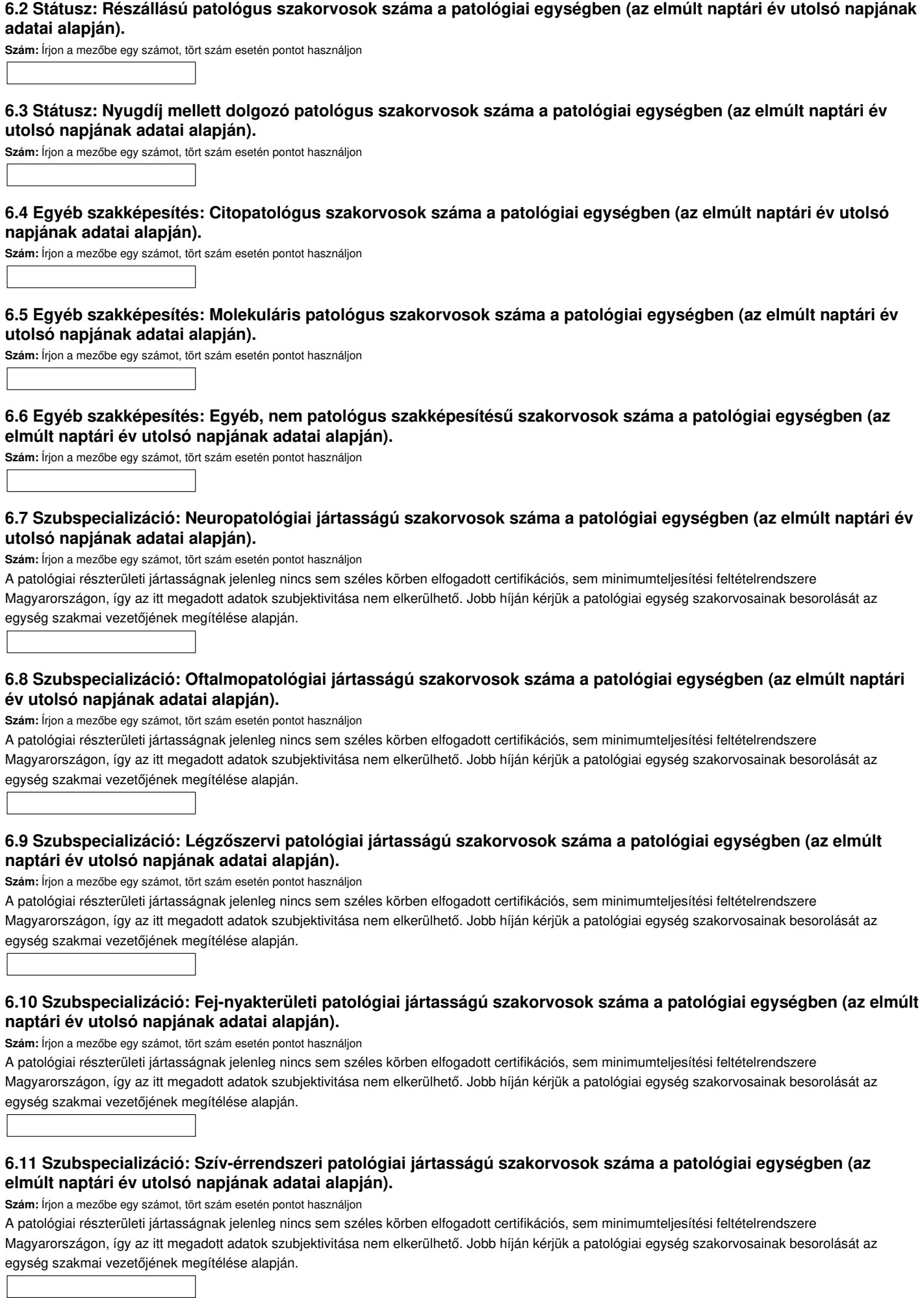

**6.12 Szubspecializáció: Gyomor-bélhuzami patológiai jártasságú szakorvosok száma a patológiai egységben (az elmúlt naptári év utolsó napjának adatai alapján).**

**Szám:** Írjon a mezőbe egy számot, tört szám esetén pontot használjon

A patológiai részterületi jártasságnak jelenleg nincs sem széles körben elfogadott certifikációs, sem minimumteljesítési feltételrendszere Magyarországon, így az itt megadott adatok szubjektivitása nem elkerülhető. Jobb híján kérjük a patológiai egység szakorvosainak besorolását az egység szakmai vezetőjének megítélése alapján.

### **6.13 Szubspecializáció: Májpatológiai jártasságú szakorvosok száma a patológiai egységben (az elmúlt naptári év utolsó napjának adatai alapján).**

**Szám:** Írjon a mezőbe egy számot, tört szám esetén pontot használjon

A patológiai részterületi jártasságnak jelenleg nincs sem széles körben elfogadott certifikációs, sem minimumteljesítési feltételrendszere Magyarországon, így az itt megadott adatok szubjektivitása nem elkerülhető. Jobb híján kérjük a patológiai egység szakorvosainak besorolását az egység szakmai vezetőjének megítélése alapján.

#### **6.14 Szubspecializáció: Hasnyálmirigy-patológiai jártasságú szakorvosok száma a patológiai egységben (az elmúlt naptári év utolsó napjának adatai alapján).**

**Szám:** Írjon a mezőbe egy számot, tört szám esetén pontot használjon

A patológiai részterületi jártasságnak jelenleg nincs sem széles körben elfogadott certifikációs, sem minimumteljesítési feltételrendszere Magyarországon, így az itt megadott adatok szubjektivitása nem elkerülhető. Jobb híján kérjük a patológiai egység szakorvosainak besorolását az egység szakmai vezetőjének megítélése alapján.

### **6.15 Szubspecializáció: Vesepatológiai jártasságú szakorvosok száma a patológiai egységben (az elmúlt naptári év utolsó napjának adatai alapján).**

**Szám:** Írjon a mezőbe egy számot, tört szám esetén pontot használjon

A patológiai részterületi jártasságnak jelenleg nincs sem széles körben elfogadott certifikációs, sem minimumteljesítési feltételrendszere Magyarországon, így az itt megadott adatok szubjektivitása nem elkerülhető. Jobb híján kérjük a patológiai egység szakorvosainak besorolását az egység szakmai vezetőjének megítélése alapján.

## **6.16 Szubspecializáció: Nőgyógyászati patológiai jártasságú szakorvosok száma a patológiai egységben (az elmúlt naptári év utolsó napjának adatai alapján).**

**Szám:** Írjon a mezőbe egy számot, tört szám esetén pontot használjon

A patológiai részterületi jártasságnak jelenleg nincs sem széles körben elfogadott certifikációs, sem minimumteljesítési feltételrendszere Magyarországon, így az itt megadott adatok szubjektivitása nem elkerülhető. Jobb híján kérjük a patológiai egység szakorvosainak besorolását az egység szakmai vezetőjének megítélése alapján.

#### **6.17 Szubspecializáció: Urogenitális patológiai jártasságú szakorvosok száma a patológiai egységben (az elmúlt naptári év utolsó napjának adatai alapján).**

**Szám:** Írjon a mezőbe egy számot, tört szám esetén pontot használjon

A patológiai részterületi jártasságnak jelenleg nincs sem széles körben elfogadott certifikációs, sem minimumteljesítési feltételrendszere Magyarországon, így az itt megadott adatok szubjektivitása nem elkerülhető. Jobb híján kérjük a patológiai egység szakorvosainak besorolását az egység szakmai vezetőjének megítélése alapján.

## **6.18 Szubspecializáció: Lágyrész-patológiai jártasságú szakorvosok száma a patológiai egységben (az elmúlt naptári év utolsó napjának adatai alapján).**

**Szám:** Írjon a mezőbe egy számot, tört szám esetén pontot használjon

A patológiai részterületi jártasságnak jelenleg nincs sem széles körben elfogadott certifikációs, sem minimumteljesítési feltételrendszere Magyarországon, így az itt megadott adatok szubjektivitása nem elkerülhető. Jobb híján kérjük a patológiai egység szakorvosainak besorolását az egység szakmai vezetőjének megítélése alapján.

## **6.19 Szubspecializáció: Mozgásszervi patológiai jártasságú szakorvosok száma a patológiai egységben (az elmúlt naptári év utolsó napjának adatai alapján).**

**Szám:** Írjon a mezőbe egy számot, tört szám esetén pontot használjon

A patológiai részterületi jártasságnak jelenleg nincs sem széles körben elfogadott certifikációs, sem minimumteljesítési feltételrendszere Magyarországon, így az itt megadott adatok szubjektivitása nem elkerülhető. Jobb híján kérjük a patológiai egység szakorvosainak besorolását az egység szakmai vezetőjének megítélése alapján.

### **6.20 Szubspecializáció: Bőrpatológiai jártasságú szakorvosok száma a patológiai egységben (az elmúlt naptári év utolsó napjának adatai alapján).**

**Szám:** Írjon a mezőbe egy számot, tört szám esetén pontot használjon

A patológiai részterületi jártasságnak jelenleg nincs sem széles körben elfogadott certifikációs, sem minimumteljesítési feltételrendszere Magyarországon, így az itt megadott adatok szubjektivitása nem elkerülhető. Jobb híján kérjük a patológiai egység szakorvosainak besorolását az **6.21 Szubspecializáció: Neonatális és placentapatológiai jártasságú szakorvosok száma a patológiai egységben (az elmúlt naptári év utolsó napjának adatai alapján).**

**Szám:** Írjon a mezőbe egy számot, tört szám esetén pontot használjon

A patológiai részterületi jártasságnak jelenleg nincs sem széles körben elfogadott certifikációs, sem minimumteljesítési feltételrendszere Magyarországon, így az itt megadott adatok szubjektivitása nem elkerülhető. Jobb híján kérjük a patológiai egység szakorvosainak besorolását az egység szakmai vezetőjének megítélése alapján.

#### **6.22 Szubspecializáció: Vérképzőszervi patológiai jártasságú szakorvosok száma a patológiai egységben (az elmúlt naptári év utolsó napjának adatai alapján).**

**Szám:** Írjon a mezőbe egy számot, tört szám esetén pontot használjon

A patológiai részterületi jártasságnak jelenleg nincs sem széles körben elfogadott certifikációs, sem minimumteljesítési feltételrendszere Magyarországon, így az itt megadott adatok szubjektivitása nem elkerülhető. Jobb híján kérjük a patológiai egység szakorvosainak besorolását az egység szakmai vezetőjének megítélése alapján.

### **6.23 Szubspecializáció: Posztmortem patológiai jártasságú szakorvosok száma a patológiai egységben (az elmúlt naptári év utolsó napjának adatai alapján).**

**Szám:** Írjon a mezőbe egy számot, tört szám esetén pontot használjon

A patológiai részterületi jártasságnak jelenleg nincs sem széles körben elfogadott certifikációs, sem minimumteljesítési feltételrendszere Magyarországon, így az itt megadott adatok szubjektivitása nem elkerülhető. Jobb híján kérjük a patológiai egység szakorvosainak besorolását az egység szakmai vezetőjének megítélése alapján.

### **6.24 Hány patológus szakorvos érkezett a patológiai egységbe összesen az elmúlt naptári évben?**

**Szám:** Írjon a mezőbe egy számot, tört szám esetén pontot használjon

Azon szakorvosok telephelyenkénti száma összesen, akik a patológiai egységbe érkeztek. Az "érkezés módia" - szintén telephelyi bontásban - további kérdések keretében részletezhető (ld. ott).

#### **6.25 Érkezés módja: Hány patológus szakorvos érkezett friss szakorvosi végzettséggel a patológiai egységbe az elmúlt naptári évben?**

**Szám:** Írjon a mezőbe egy számot, tört szám esetén pontot használjon

### **6.26 Érkezés módja: Hány patológus szakorvos érkezett a patológiai egységbe egy másik magyarországi patológiai egységtől az elmúlt naptári évben?**

**Szám:** Írjon a mezőbe egy számot, tört szám esetén pontot használjon

## **6.27 Érkezés módja: Hány szakorvos érkezett a patológiai egységbe más magyarországi egészségügyi szakterületről az elmúlt naptári évben?**

**Szám:** Írjon a mezőbe egy számot, tört szám esetén pontot használjon

**6.28 Érkezés módja: Hány patológus szakorvos érkezett a patológiai egységbe külföldről az elmúlt naptári évben? Szám:** Írjon a mezőbe egy számot, tört szám esetén pontot használjon

## **6.29 Érkezés módja: Hány patológus szakorvos érkezett a patológiai egységhez nem besorolható, egyéb módon az elmúlt naptári évben?**

**Szám:** Írjon a mezőbe egy számot, tört szám esetén pontot használjon

## **6.30 Hány patológus szakorvos távozott a patológiai egységből összesen az elmúlt naptári évben?**

**Szám:** Írjon a mezőbe egy számot, tört szám esetén pontot használjon Azon szakorvosok telephelyenkénti száma összesen, akik a patológiai egységből távoztak. A "távozás módja" - szintén telephelyi bontásban - további kérdések keretében részletezhető (ld. ott).

### **6.31 Távozás módja: Hány patológus szakorvos távozott a patológiai egységből egy másik patológiai egységhez Magyarországon az elmúlt naptári évben?**

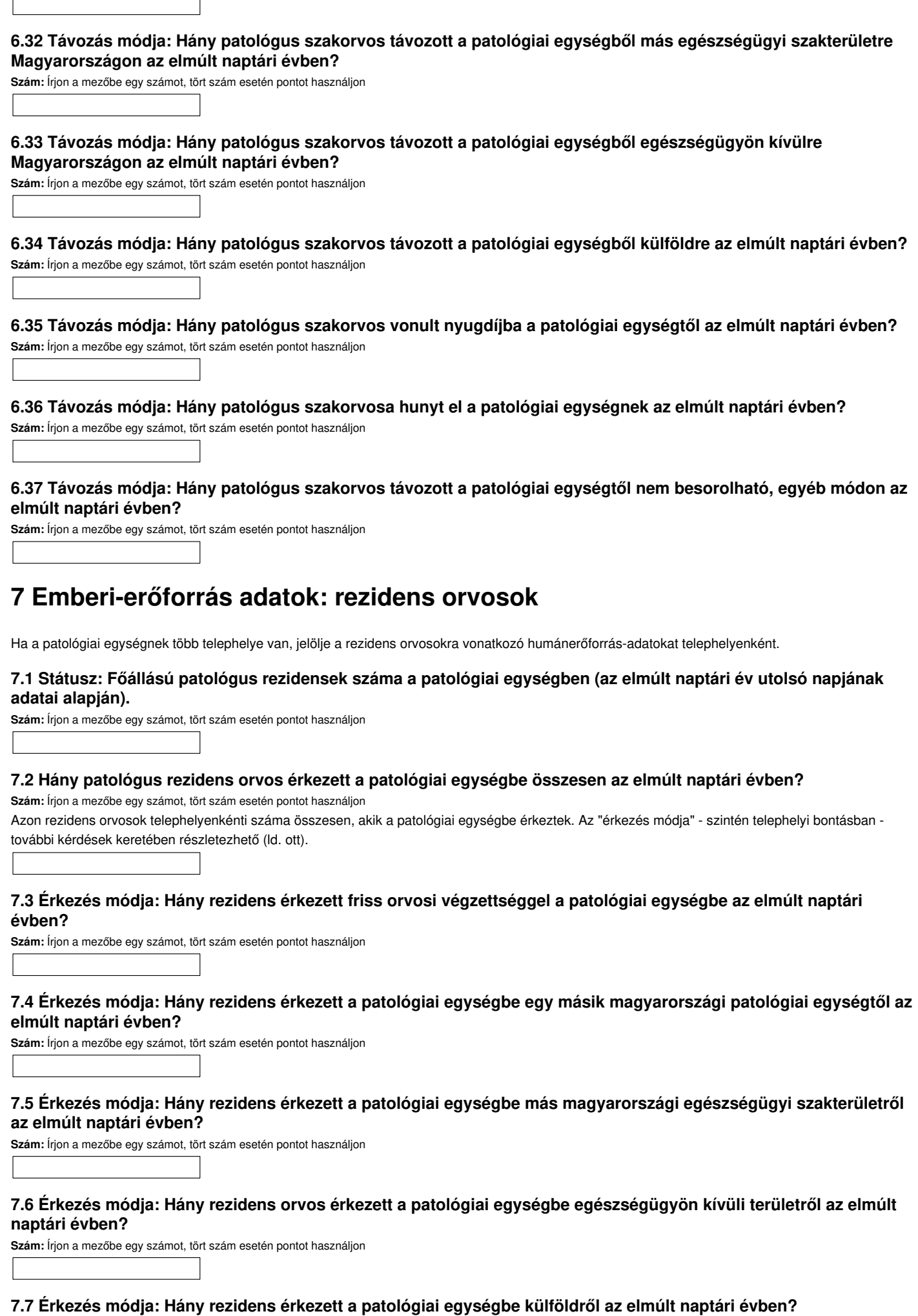

**Szám:** Írjon a mezőbe egy számot, tört szám esetén pontot használjon

 $\overline{\phantom{0}}$ 

 $\overline{1}$ 

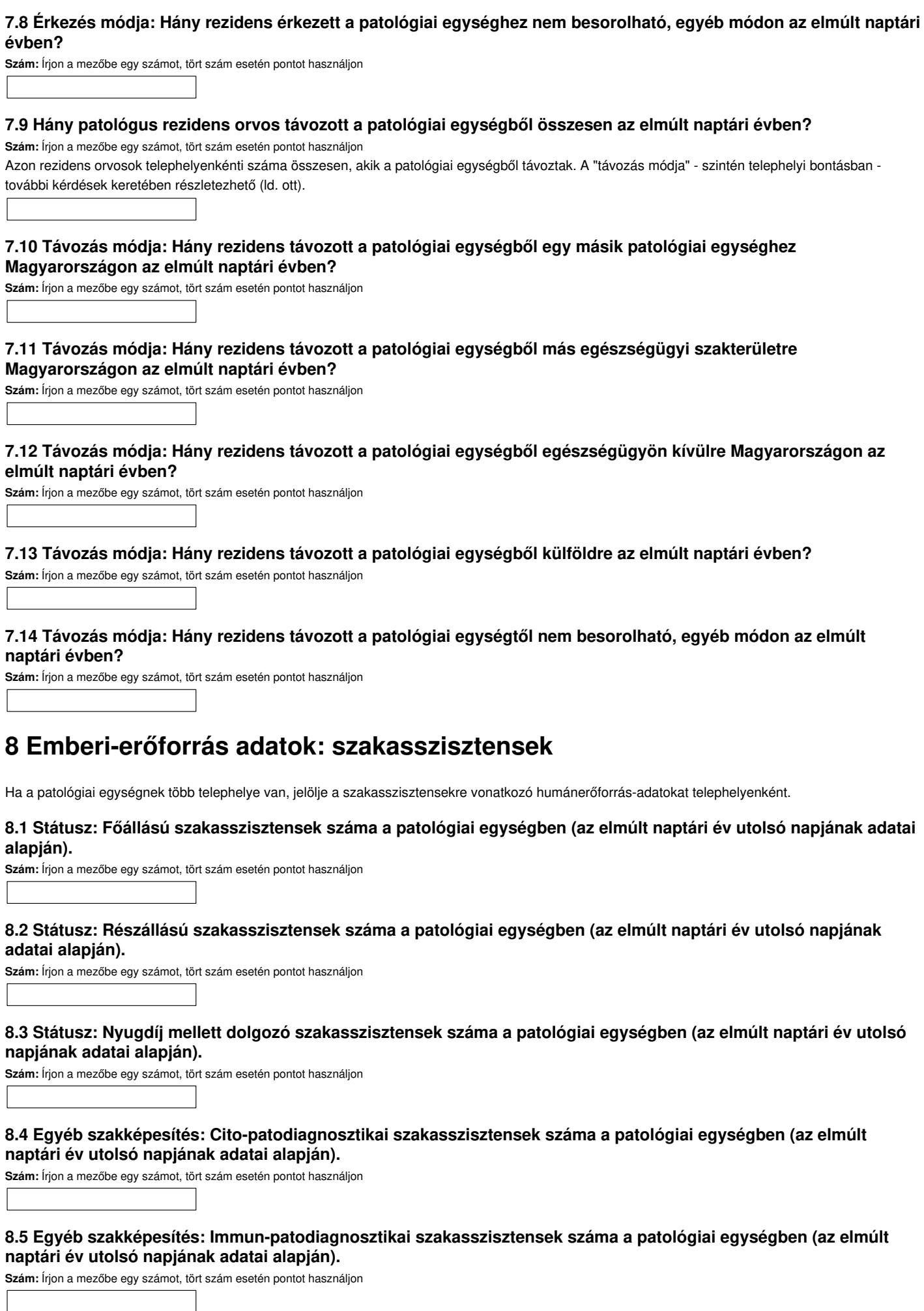

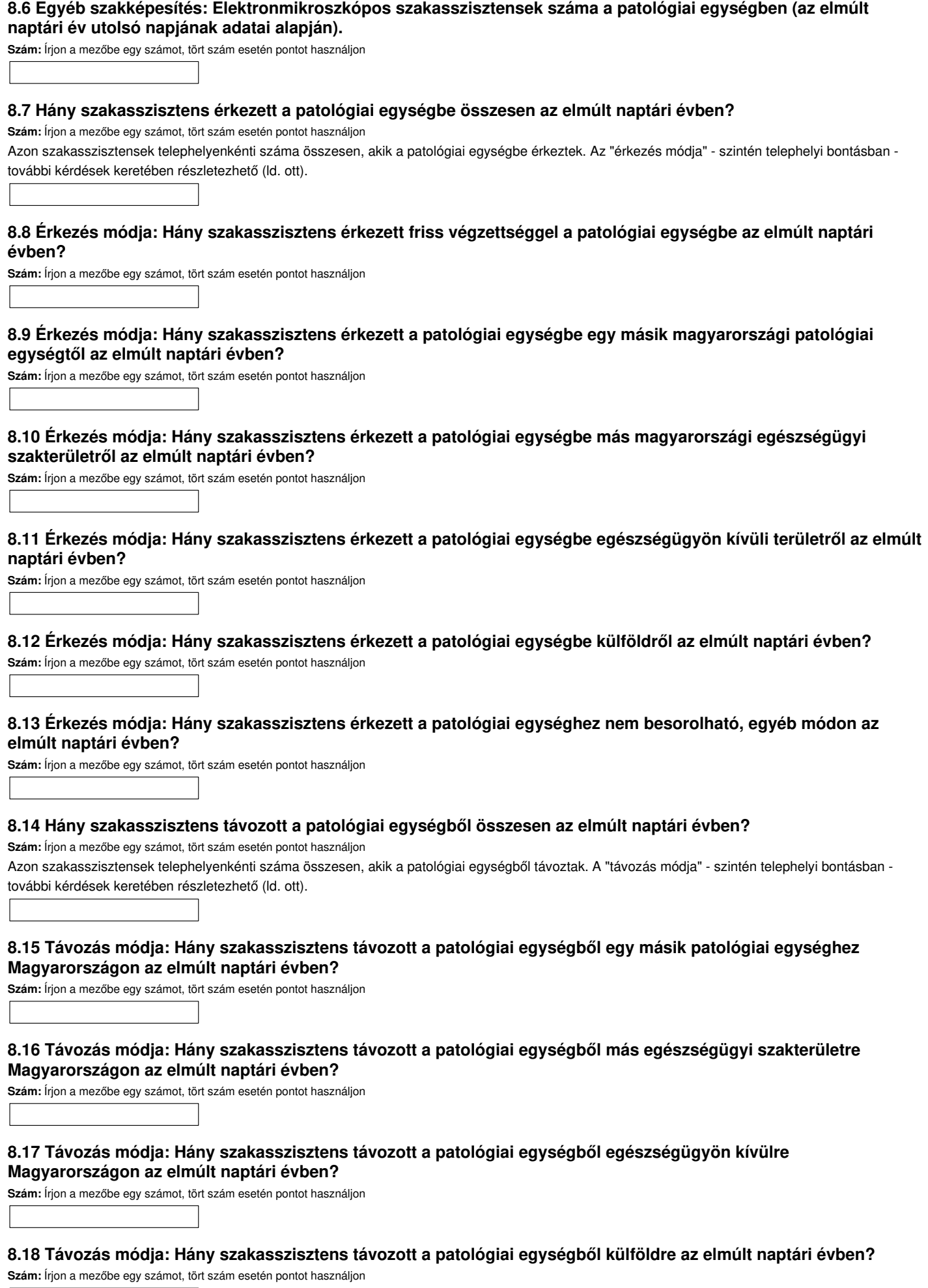

**8.19 Távozás módja: Hány szakasszisztens vonult nyugdíjba a patológiai egységtől az elmúlt naptári évben?**

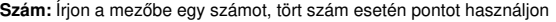

**8.20 Távozás módja: Hány szakasszisztense hunyt el a patológiai egységnek az elmúlt naptári évben?**

**Szám:** Írjon a mezőbe egy számot, tört szám esetén pontot használjon

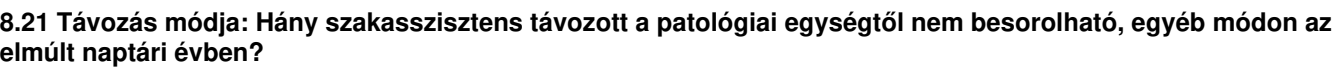

**Szám:** Írjon a mezőbe egy számot, tört szám esetén pontot használjon

## **9 Emberi-erőforrás adatok: asszisztensek**

Ha a patológiai egységnek több telephelye van, jelölje az asszisztensekre vonatkozó humánerőforrás-adatokat telephelyenként.

#### **9.1 Státusz: Főállású asszisztensek száma a patológiai egységben (az elmúlt naptári év utolsó napjának adatai alapján).**

**Szám:** Írjon a mezőbe egy számot, tört szám esetén pontot használjon

#### **9.2 Státusz: Részállású asszisztensek száma a patológiai egységben (az elmúlt naptári év utolsó napjának adatai alapján).**

**Szám:** Írjon a mezőbe egy számot, tört szám esetén pontot használjon

#### **9.3 Státusz: Nyugdíj mellett dolgozó asszisztensek száma a patológiai egységben (az elmúlt naptári év utolsó napjának adatai alapján).**

**Szám:** Írjon a mezőbe egy számot, tört szám esetén pontot használjon

#### **9.4 Hány asszisztens érkezett a patológiai egységbe összesen az elmúlt naptári évben?**

**Szám:** Írjon a mezőbe egy számot, tört szám esetén pontot használjon

Azon asszisztensek telephelyenkénti száma összesen, akik a patológiai egységbe érkeztek. Az "érkezés módja" - szintén telephelyi bontásban - további kérdések keretében részletezhető (ld. ott).

## **9.5 Érkezés módja: Hány asszisztens érkezett friss végzettséggel a patológiai egységbe az elmúlt naptári évben?**

**Szám:** Írjon a mezőbe egy számot, tört szám esetén pontot használjon

## **9.6 Érkezés módja: Hány asszisztens érkezett a patológiai egységbe egy másik magyarországi patológiai egységtől az elmúlt naptári évben?**

**Szám:** Írjon a mezőbe egy számot, tört szám esetén pontot használjon

#### **9.7 Érkezés módja: Hány asszisztens érkezett a patológiai egységbe más magyarországi egészségügyi szakterületről az elmúlt naptári évben?**

**Szám:** Írjon a mezőbe egy számot, tört szám esetén pontot használjon

#### **9.8 Érkezés módja: Hány asszisztens érkezett a patológiai egységbe egészségügyön kívüli területről az elmúlt naptári évben?**

**Szám:** Írjon a mezőbe egy számot, tört szám esetén pontot használjon

#### **9.9 Érkezés módja: Hány asszisztens érkezett a patológiai egységbe külföldről az elmúlt naptári évben? Szám:** Írjon a mezőbe egy számot, tört szám esetén pontot használjon

**9.10 Érkezés módja: Hány asszisztens érkezett a patológiai egységhez nem besorolható, egyéb módon az elmúlt naptári évben?**

**Szám:** Írjon a mezőbe egy számot, tört szám esetén pontot használjon

#### **9.11 Hány asszisztens távozott a patológiai egységből összesen az elmúlt naptári évben?**

**Szám:** Írjon a mezőbe egy számot, tört szám esetén pontot használjon

Azon asszisztensek telephelyenkénti száma összesen, akik a patológiai egységből távoztak. A "távozás módja" - szintén telephelyi bontásban - további kérdések keretében részletezhető (ld. ott).

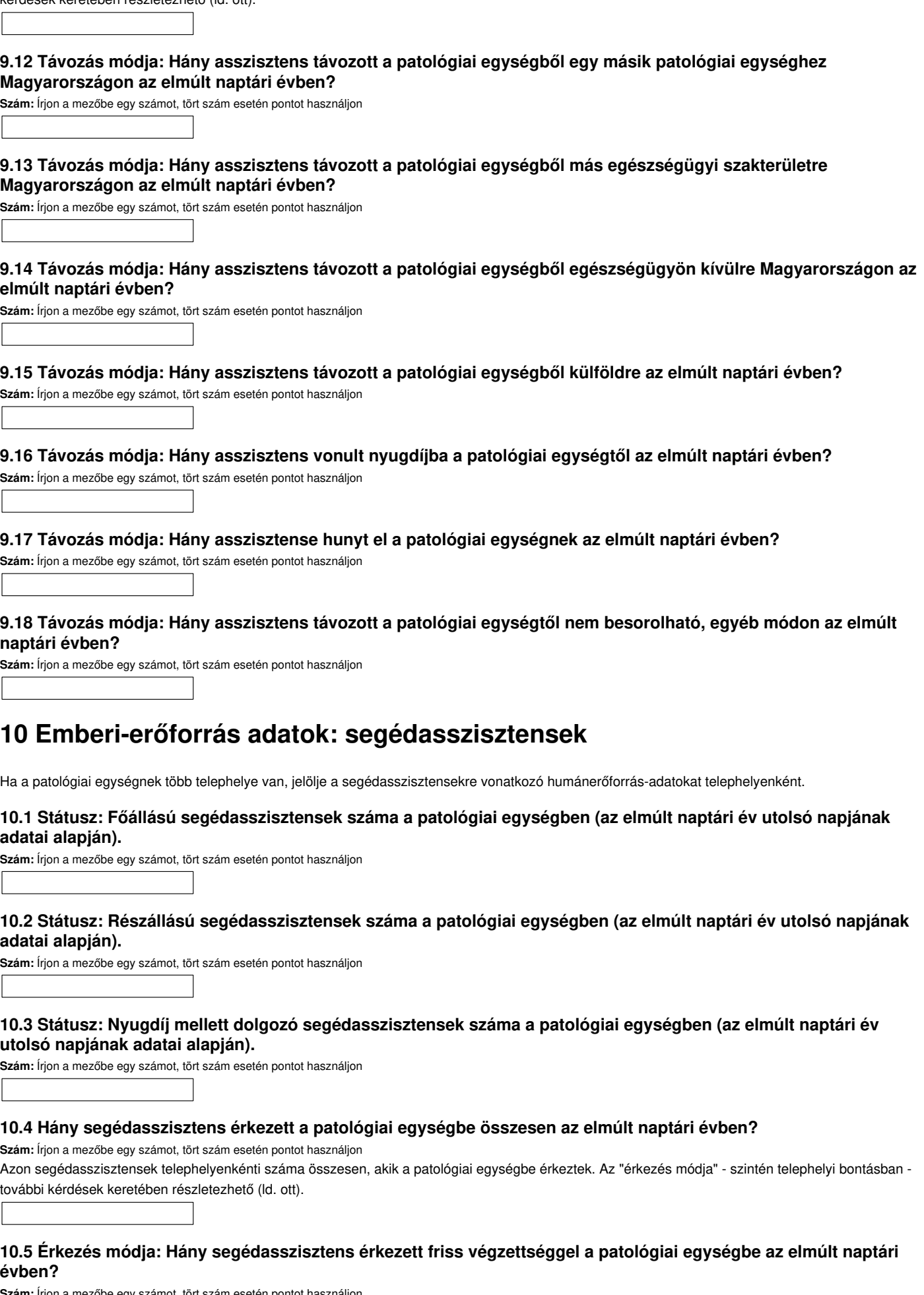

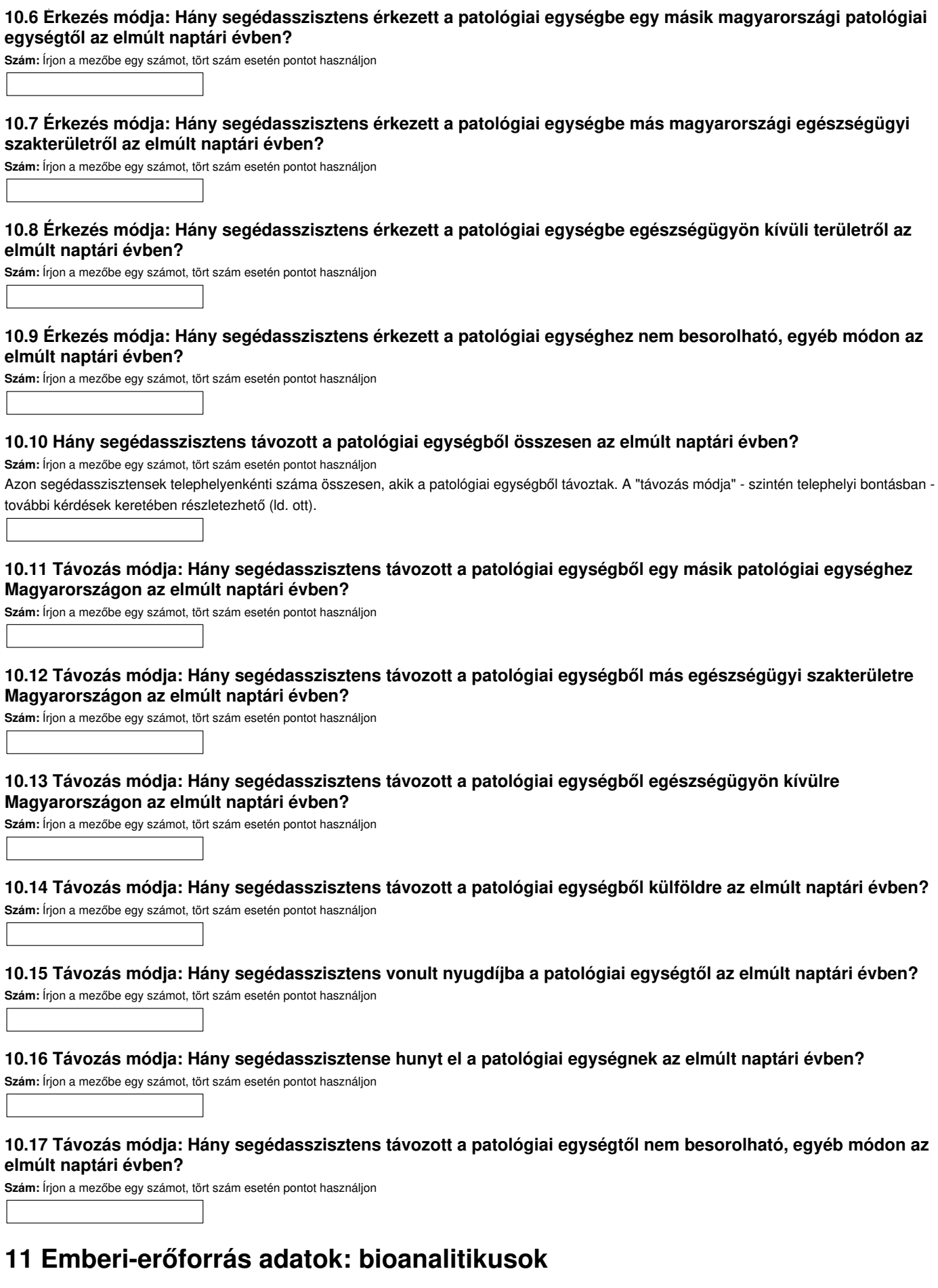

Ha a patológiai egységnek több telephelye van, jelölje a bioanalitikusokra vonatkozó humánerőforrás-adatokat telephelyenként.

**11.1 Státusz: Főállású bioanalitikusok száma a patológiai egységben (az elmúlt naptári év utolsó napjának adatai alapján).**

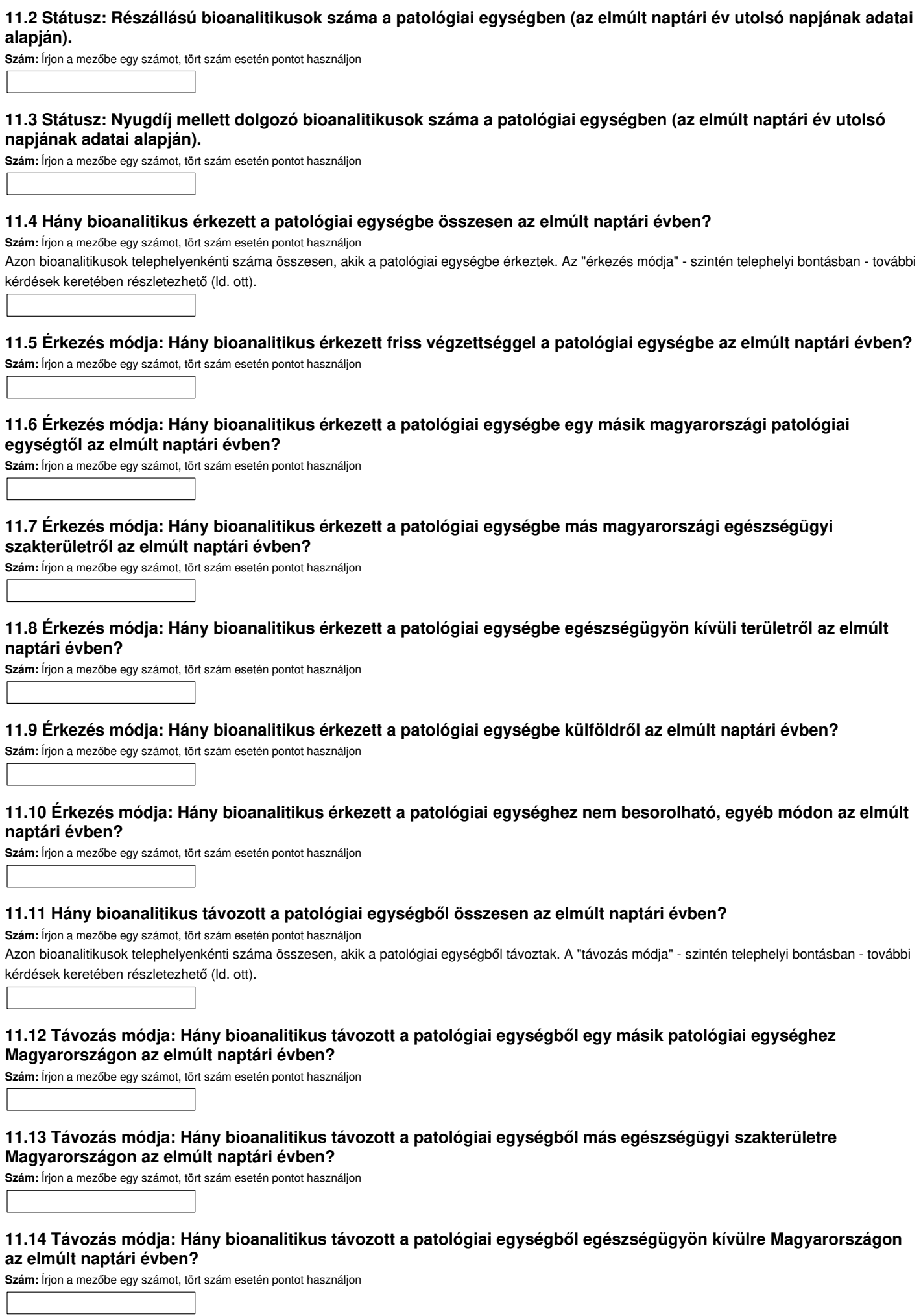

**11.15 Távozás módja: Hány bioanalitikus távozott a patológiai egységből külföldre az elmúlt naptári évben?**

**Szám:** Írjon a mezőbe egy számot, tört szám esetén pontot használjon

**11.16 Távozás módja: Hány bioanalitikus vonult nyugdíjba a patológiai egységtől az elmúlt naptári évben?**

**Szám:** Írjon a mezőbe egy számot, tört szám esetén pontot használjon

#### **11.17 Távozás módja: Hány bioanalitikusa hunyt el a patológiai egységnek az elmúlt naptári évben?**

**Szám:** Írjon a mezőbe egy számot, tört szám esetén pontot használjon

#### **11.18 Távozás módja: Hány bioanalitikus távozott a patológiai egységtől nem besorolható, egyéb módon az elmúlt naptári évben?**

**Szám:** Írjon a mezőbe egy számot, tört szám esetén pontot használjon

## **12 Emberi-erőforrás adatok: boncmesterek**

Ha a patológiai egységnek több telephelye van, jelölje a boncmesterekre vonatkozó humánerőforrás-adatokat telephelyenként.

#### **12.1 Státusz: Főállású boncmesterek száma a patológiai egységben (az elmúlt naptári év utolsó napjának adatai alapján).**

**Szám:** Írjon a mezőbe egy számot, tört szám esetén pontot használjon

#### **12.2 Státusz: Részállású boncmesterek száma a patológiai egységben (az elmúlt naptári év utolsó napjának adatai alapján).**

**Szám:** Írjon a mezőbe egy számot, tört szám esetén pontot használjon

#### **12.3 Státusz: Nyugdíj mellett dolgozó boncmesterek száma a patológiai egységben (az elmúlt naptári év utolsó napjának adatai alapján).**

**Szám:** Írjon a mezőbe egy számot, tört szám esetén pontot használjon

#### **12.4 Hány boncmester érkezett a patológiai egységbe összesen az elmúlt naptári évben?**

**Szám:** Írjon a mezőbe egy számot, tört szám esetén pontot használjon

Azon boncmesterek telephelyenkénti száma összesen, akik a patológiai egységbe érkeztek. Az "érkezés módja" - szintén telephelyi bontásban - további kérdések keretében részletezhető (ld. ott).

## **12.5 Érkezés módja: Hány boncmester érkezett friss végzettséggel a patológiai egységbe az elmúlt naptári évben?**

**Szám:** Írjon a mezőbe egy számot, tört szám esetén pontot használjon

## **12.6 Érkezés módja: Hány boncmester érkezett a patológiai egységbe egy másik magyarországi patológiai egységtől az elmúlt naptári évben?**

**Szám:** Írjon a mezőbe egy számot, tört szám esetén pontot használjon

## **12.7 Érkezés módja: Hány boncmester érkezett a patológiai egységbe más magyarországi egészségügyi szakterületről az elmúlt naptári évben?**

**Szám:** Írjon a mezőbe egy számot, tört szám esetén pontot használjon

### **12.8 Érkezés módja: Hány boncmester érkezett a patológiai egységbe egészségügyön kívüli területről az elmúlt naptári évben?**

**Szám:** Írjon a mezőbe egy számot, tört szám esetén pontot használjon

## **12.9 Érkezés módja: Hány boncmester érkezett a patológiai egységbe külföldről az elmúlt naptári évben?**

**Szám:** Írjon a mezőbe egy számot, tört szám esetén pontot használjon

#### **12.10 Érkezés módja: Hány boncmester érkezett a patológiai egységhez nem besorolható, egyéb módon az elmúlt naptári évben?**

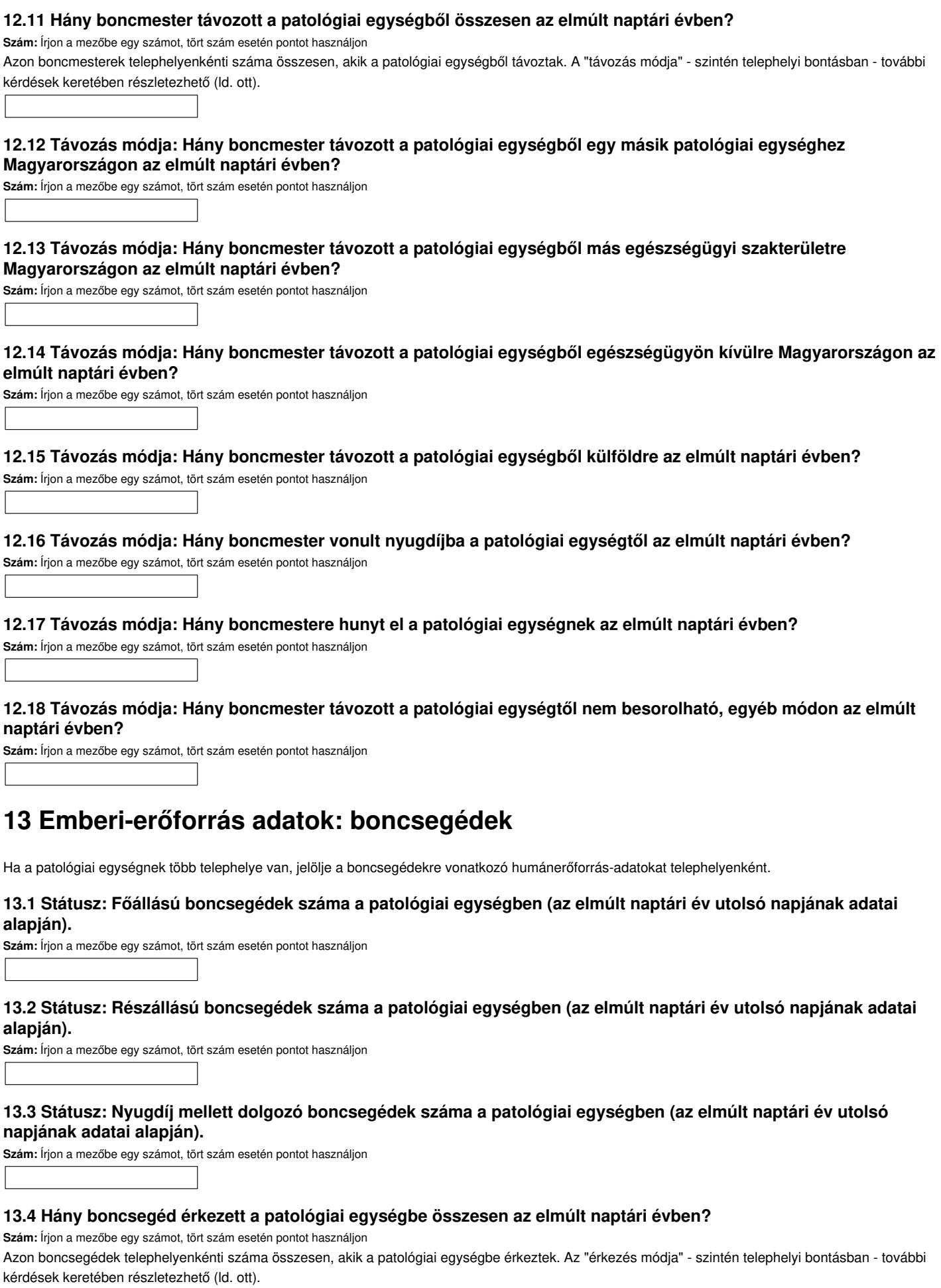

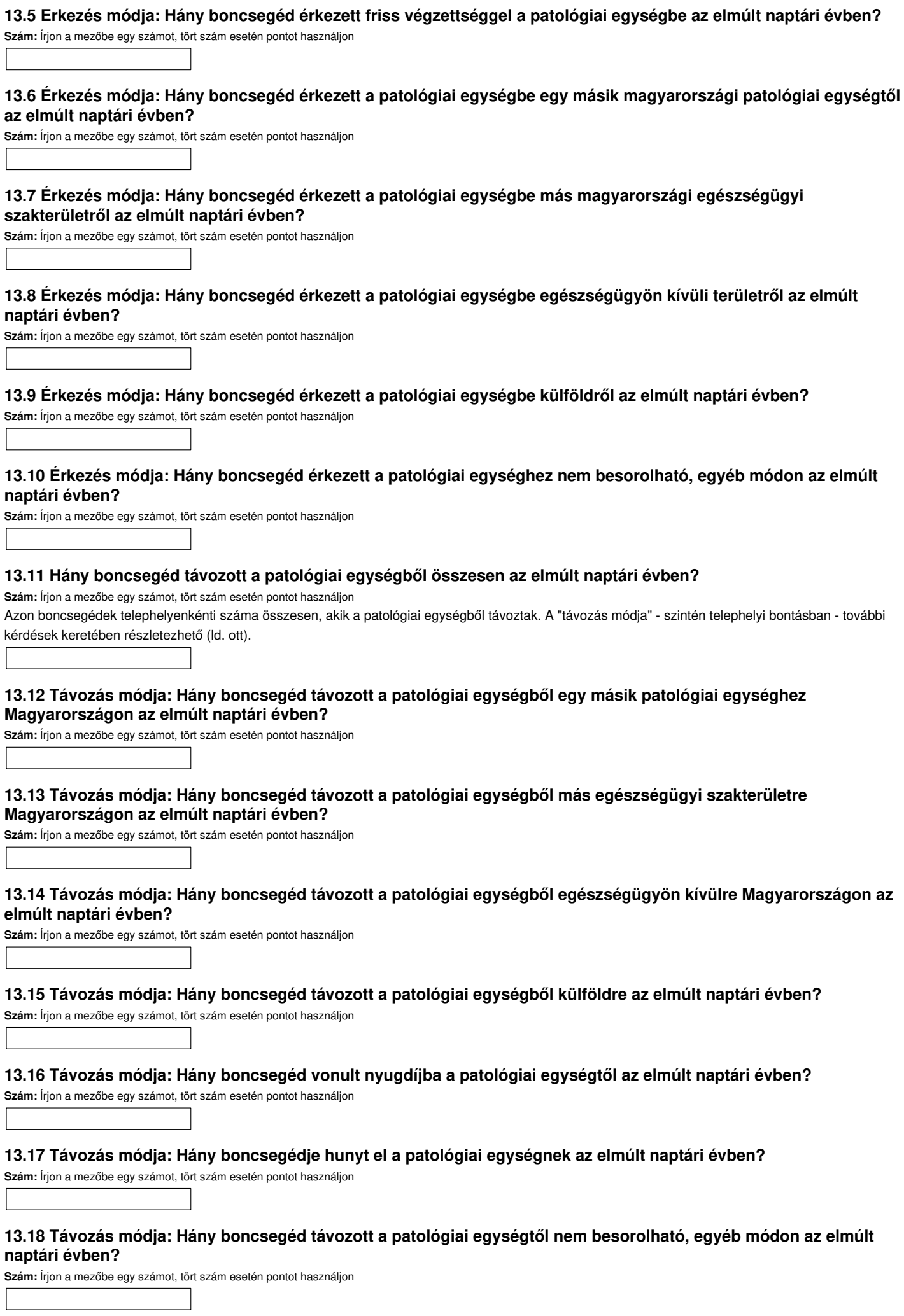

## **14 Emberi-erőforrás adatok: adminisztrátorok**

N

 $\overline{\phantom{a}}$ 

Ha a patológiai egységnek több telephelye van, jelölje az adminisztrátorokra vonatkozó humánerőforrás-adatokat telephelyenként.

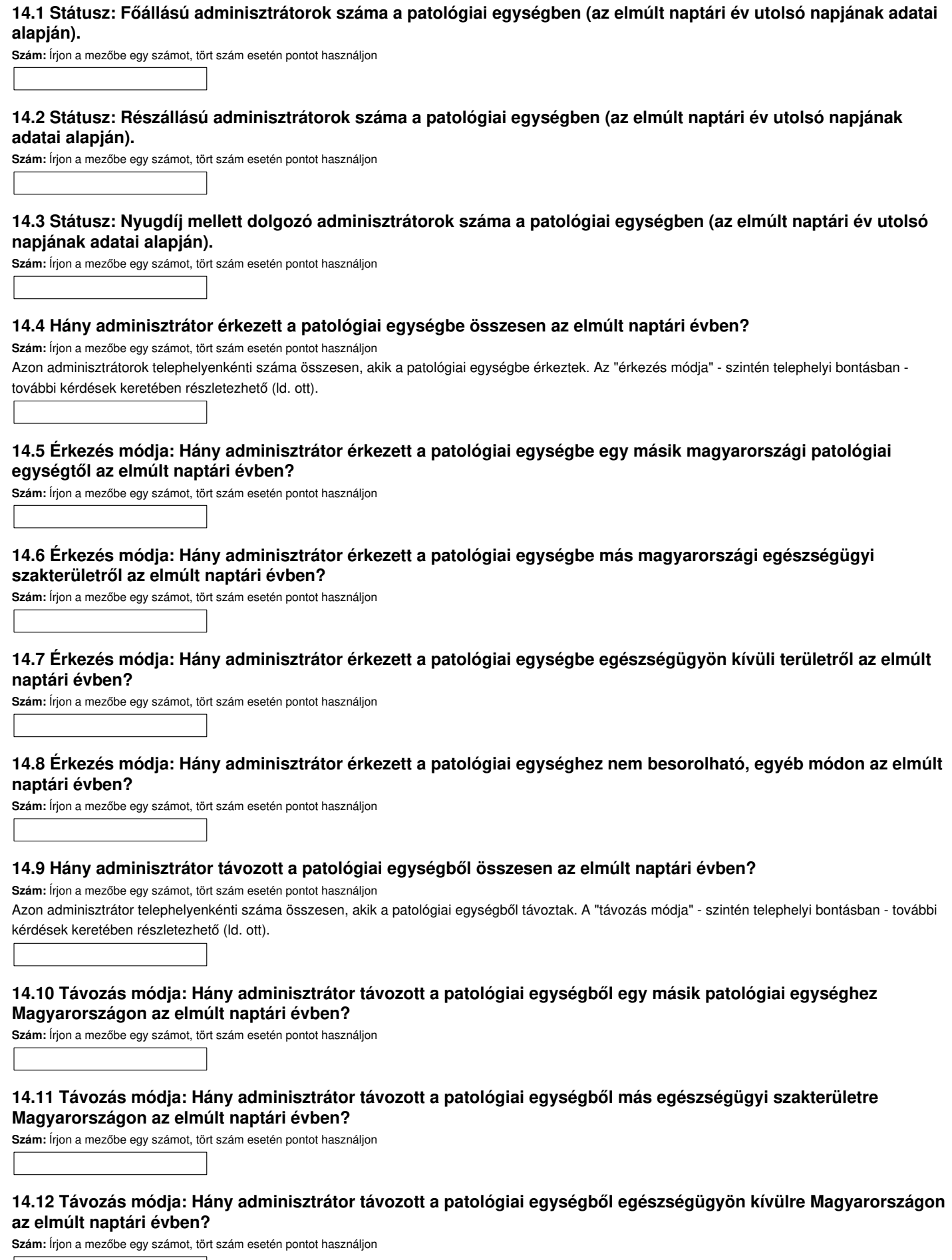

#### **14.13 Távozás módja: Hány adminisztrátor vonult nyugdíjba a patológiai egységtől az elmúlt naptári évben?**

**Szám:** Írjon a mezőbe egy számot, tört szám esetén pontot használjon

#### **14.14 Távozás módja: Hány adminisztrátora hunyt el a patológiai egységnek az elmúlt naptári évben?**

**Szám:** Írjon a mezőbe egy számot, tört szám esetén pontot használjon

#### **14.15 Távozás módja: Hány adminisztrátor távozott a patológiai egységtől nem besorolható, egyéb módon az elmúlt naptári évben?**

**Szám:** Írjon a mezőbe egy számot, tört szám esetén pontot használjon

## **15 Emberi-erőforrás adatok: informatikusok**

Ha a patológiai egységnek több telephelye van, jelölje az informatikusokra vonatkozó humánerőforrás-adatokat telephelyenként.

#### **15.1 Státusz: Főállású informatikusok száma a patológiai egységben (az elmúlt naptári év utolsó napjának adatai alapján).**

**Szám:** Írjon a mezőbe egy számot, tört szám esetén pontot használjon

#### **15.2 Státusz: Részállású informatikusok száma a patológiai egységben (az elmúlt naptári év utolsó napjának adatai alapján).**

**Szám:** Írjon a mezőbe egy számot, tört szám esetén pontot használjon

#### **15.3 Státusz: Nyugdíj mellett dolgozó informatikusok száma a patológiai egységben (az elmúlt naptári év utolsó napjának adatai alapján).**

**Szám:** Írjon a mezőbe egy számot, tört szám esetén pontot használjon

#### **15.4 Hány informatikus érkezett a patológiai egységbe összesen az elmúlt naptári évben?**

**Szám:** Írjon a mezőbe egy számot, tört szám esetén pontot használjon

Azon informatikusok telephelyenkénti száma összesen, akik a patológiai egységbe érkeztek. Az "érkezés módja" - szintén telephelyi bontásban - további kérdések keretében részletezhető (ld. ott).

#### **15.5 Érkezés módja: Hány informatikus érkezett friss végzettséggel a patológiai egységbe az elmúlt naptári évben? Szám:** Írjon a mezőbe egy számot, tört szám esetén pontot használjon

#### **15.6 Érkezés módja: Hány informatikus érkezett a patológiai egységbe egy másik magyarországi patológiai egységtől az elmúlt naptári évben?**

**Szám:** Írjon a mezőbe egy számot, tört szám esetén pontot használjon

#### **15.7 Érkezés módja: Hány informatikus érkezett a patológiai egységbe más magyarországi egészségügyi szakterületről az elmúlt naptári évben?**

**Szám:** Írjon a mezőbe egy számot, tört szám esetén pontot használjon

#### **15.8 Érkezés módja: Hány informatikus érkezett a patológiai egységbe egészségügyön kívüli területről az elmúlt naptári évben?**

**Szám:** Írjon a mezőbe egy számot, tört szám esetén pontot használjon

#### **15.9 Érkezés módja: Hány informatikus érkezett a patológiai egységhez nem besorolható, egyéb módon az elmúlt naptári évben?**

**Szám:** Írjon a mezőbe egy számot, tört szám esetén pontot használjon

#### **15.10 Hány informatikus távozott a patológiai egységből összesen az elmúlt naptári évben?**

**Szám:** Írjon a mezőbe egy számot, tört szám esetén pontot használjon

Azon informatikusok telephelyenkénti száma összesen, akik a patológiai egységből távoztak. A "távozás módja" - szintén telephelyi bontásban - további kérdések keretében részletezhető (ld. ott).

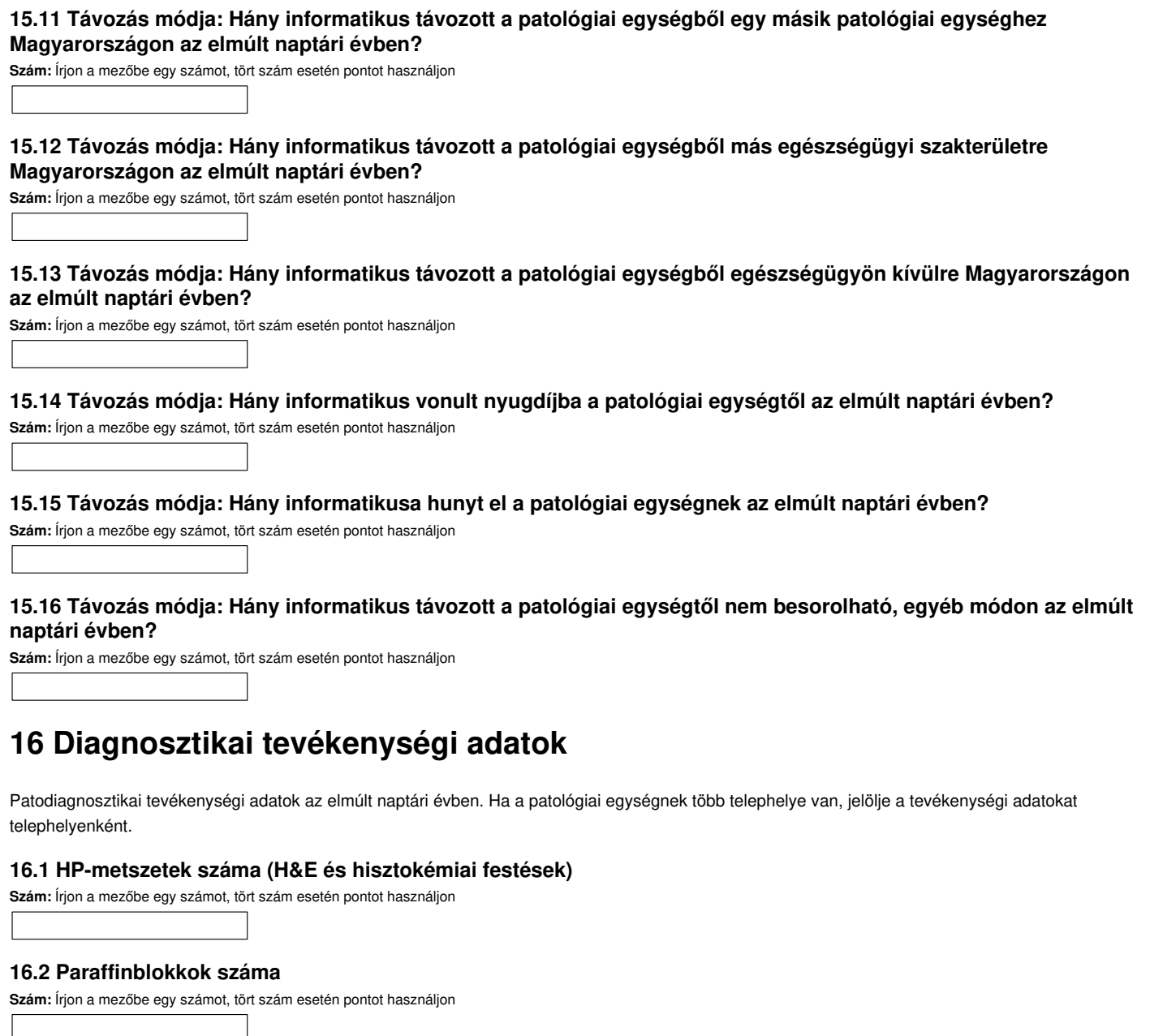

## **16.3 Műtéti gyorsdiagnosztikai (fagyasztásos, citológiai, specimen képalkotó, egyéb) vizsgálatok száma**

**Szám:** Írjon a mezőbe egy számot, tört szám esetén pontot használjon

## **16.4 CP-vizsgálatok: nőgyógyászati citopatológiai kenetek száma**

**Szám:** Írjon a mezőbe egy számot, tört szám esetén pontot használjon

## **16.5 CP-vizsgálatok: nem nőgyógyászati (műtéti/aspirációs, stb.) citopatológiai kenetek száma**

**Szám:** Írjon a mezőbe egy számot, tört szám esetén pontot használjon

#### **16.6 IP-metszetek száma**

**Szám:** Írjon a mezőbe egy számot, tört szám esetén pontot használjon

## **16.7 mMP-vizsgálati metszetek/kenetek száma**

**Szám:** Írjon a mezőbe egy számot, tört szám esetén pontot használjon

## **16.8 fMP-vizsgálatok száma**

#### **16.9 EM-vizsgálati ultravékony (gridre vitt) metszetek száma**

**Szám:** Írjon a mezőbe egy számot, tört szám esetén pontot használjon

#### **16.10 PM-tevékenység: a patológiai egységben fogadott elhunytak száma összesen**

**Szám:** Írjon a mezőbe egy számot, tört szám esetén pontot használjon

A tárgyév január 1. és december 31. közötti teljes holttestforgalom. A határnap előtt röviddel beszállított eset következő évre eső halotti esetvizsgálatát (pl. kórboncolás, mellőzés, döntés átadásról, stb.) utóbbi dátuma szerint a következő évhez számítjuk. MEGJEGYZÉS: Összefoglalólag halotti esetvizsgálatnak nevezzük az elhunyttal, mint klinikai esettel történő bármilyen szintű posztmortem orvosszakmai foglalkozást (ún. posztmortem betegmenedzsment), amely a halotti dokumentáció széleskörű áttekintésének, a holttest eljárásrendi sorsáról való döntésnek és a döntés szerinti esetkezelés végrehajtásának együttesét foglalja magába. A halotti esetvizsgálatnak három fő formája van: kórboncolás, mellőzés és a halottvizsgálat átadása. E fő formáknak előfordulhatnak aleseteik/változataik: pl. teljes/szabályos kórboncolás; részleges/haláloki kórboncolás; hatósági átadás kórboncolás nélkül/közben/után; átadás anatómiai oktatásra kórboncolás nélkül/után; átadás illetékességi alapon (pl. hibás beszállítás korrekciója), stb.

#### **16.11 PM-tevékenység: intézményben elhunytak kórboncolásos (fekvőbeteg-elszámolású) halotti esetvizsgálatainak száma**

#### **Szám:** Írjon a mezőbe egy számot, tört szám esetén pontot használjon

A tárgyév január 1. és december 31. között elvégzett kórboncolások száma egészségügyi intézményben elhunytak esetén. A határnap előtt röviddel beszállított elhunyt következő évre eső kórboncolását a kórboncolás dátuma szerint a következő évhez számítjuk. MEGJEGYZÉS: Összefoglalólag halotti esetvizsgálatnak nevezzük az elhunyttal, mint klinikai esettel történő bármilyen szintű posztmortem orvosszakmai foglalkozást (ún. posztmortem betegmenedzsment), amely a halotti dokumentáció széleskörű áttekintésének, a holttest eljárásrendi sorsáról való döntésnek és a döntés szerinti esetkezelés végrehajtásának együttesét foglalja magába. A halotti esetvizsgálatnak három fő formája van: kórboncolás, mellőzés és a halottvizsgálat átadása. E fő formáknak előfordulhatnak aleseteik/változataik: pl. teljes/szabályos kórboncolás; részleges/haláloki kórboncolás; hatósági átadás kórboncolás nélkül/közben/után; átadás anatómiai oktatásra kórboncolás nélkül/után; átadás illetékességi alapon (pl. hibás beszállítás korrekciója), stb.

#### **16.12 PM-tevékenység: intézményen kívüli elhunytak kórboncolásos (járóbeteg-elszámolású) halotti esetvizsgálatainak száma**

#### **Szám:** Írjon a mezőbe egy számot, tört szám esetén pontot használjon

A tárgyév január 1. és december 31. között elvégzett boncesetek száma intézményen kívül elhunytak esetén. A határnap előtt röviddel beszállított eset következő évre eső kórboncolását a kórboncolás dátuma szerint a következő évhez számítjuk. MEGJEGYZÉS: Összefoglalólag halotti esetvizsgálatnak nevezzük az elhunyttal, mint klinikai esettel történő bármilyen szintű posztmortem orvosszakmai foglalkozást (ún. posztmortem betegmenedzsment), amely a halotti dokumentáció széleskörű áttekintésének, a holttest eljárásrendi sorsáról való döntésnek és a döntés szerinti esetkezelés végrehajtásának együttesét foglalja magába. A halotti esetvizsgálatnak három fő formája van: kórboncolás, mellőzés és a halottvizsgálat átadása. E fő formáknak előfordulhatnak aleseteik/változataik: pl. teljes/szabályos kórboncolás; részleges/haláloki kórboncolás; hatósági átadás kórboncolás nélkül/közben/után; átadás anatómiai oktatásra kórboncolás nélkül/után; átadás illetékességi alapon (pl. hibás beszállítás korrekciója), stb.

#### **16.13 PM-tevékenység: kórboncolás mellőzésével végzett halotti esetvizsgálatok száma**

**Szám:** Írjon a mezőbe egy számot, tört szám esetén pontot használjon

A tárgyév január 1. és december 31. között a patológiai egység által elvégzett kórboncolási mellőzések száma. A határnap előtt röviddel beszállított elhunyt következő évre eső mellőzéses esetvizsgálatát a mellőzés dátuma szerint a következő évhez számítjuk. MEGJEGYZÉS: Összefoglalólag halotti esetvizsgálatnak nevezzük az elhunyttal, mint klinikai esettel történő bármilyen szintű posztmortem orvosszakmai foglalkozást (ún. posztmortem betegmenedzsment), amely a halotti dokumentáció széleskörű áttekintésének, a holttest eljárásrendi sorsáról való döntésnek és a döntés szerinti esetkezelés végrehajtásának együttesét foglalja magába. A halotti esetvizsgálatnak három fő formája van: kórboncolás, mellőzés és a halottvizsgálat átadása. E fő formáknak előfordulhatnak aleseteik/változataik: pl. teljes/szabályos kórboncolás; részleges/haláloki kórboncolás; hatósági átadás kórboncolás nélkül/közben/után; átadás anatómiai oktatásra kórboncolás nélkül/után; átadás illetékességi alapon (pl. hibás beszállítás korrekciója), stb.

#### **16.14 PM-tevékenység: hatósági átadással végződött halotti esetvizsgálatok száma**

**Szám:** Írjon a mezőbe egy számot, tört szám esetén pontot használjon

A tárgyév január 1. és december 31. között előfordult hatósági átadások száma, függetlenül attól, hogy az átadásra kórboncolás nélkül, közben, vagy után került-e sor. A határnap előtt röviddel beszállított elhunyt következő évre eső hatósági átadását az átadás dátuma szerint a következő évhez számítjuk. MEGJEGYZÉS: Összefoglalólag halotti esetvizsgálatnak nevezzük az elhunyttal, mint klinikai esettel történő bármilyen szintű posztmortem orvosszakmai foglalkozást (ún. posztmortem betegmenedzsment), amely a halotti dokumentáció széleskörű áttekintésének, a holttest eljárásrendi sorsáról való döntésnek és a döntés szerinti esetkezelés végrehajtásának együttesét foglalja magába. A halotti esetvizsgálatnak három fő formája van: kórboncolás, mellőzés és a halottvizsgálat átadása. E fő formáknak előfordulhatnak aleseteik/változataik: pl. teljes/szabályos kórboncolás; részleges/haláloki kórboncolás; hatósági átadás kórboncolás nélkül/közben/után; átadás anatómiai oktatásra kórboncolás nélkül/után; átadás illetékességi alapon (pl. hibás beszállítás korrekciója), stb.

#### **16.15 PM-tevékenység: egyéb átadással végződött halotti esetvizsgálatok száma (pl. téves beszállítás, kórboncolás nélküli/utáni átadás anatómiai oktatásra, stb. miatt)**

**Szám:** Írjon a mezőbe egy számot, tört szám esetén pontot használjon

A tárgyév január 1. és december 31. között előfordult egyéb típusú esetátadások száma, függetlenül attól, hogy az átadásra kórboncolás nélkül, vagy után került-e sor. A határnap előtt röviddel beszállított elhunyt következő évre eső egyéb típusú esetátadását az átadás dátuma szerint a következő

évhez számítjuk. MEGJEGYZÉS: Összefoglalólag halotti esetvizsgálatnak nevezzük az elhunyttal, mint klinikai esettel történő bármilyen szintű posztmortem orvosszakmai foglalkozást (ún. posztmortem betegmenedzsment), amely a halotti dokumentáció széleskörű áttekintésének, a holttest eljárásrendi sorsáról való döntésnek és a döntés szerinti esetkezelés végrehajtásának együttesét foglalja magába. A halotti esetvizsgálatnak három fő formája van: kórboncolás, mellőzés és a halottvizsgálat átadása. E fő formáknak előfordulhatnak aleseteik/változataik: pl. teljes/szabályos kórboncolás; részleges/haláloki kórboncolás; hatósági átadás kórboncolás nélkül/közben/után; átadás anatómiai oktatásra kórboncolás nélkül/után; átadás illetékességi alapon (pl. hibás beszállítás korrekciója), stb.

### **16.16 Saját intézményi vagy területi ellátási kötelezettség alapján fogadott klinikai vizsgálatkérések száma**

**Szám:** Írjon a mezőbe egy számot, tört szám esetén pontot használjon

A feladott klinikai vizsgálatkérések száma alapján közlendő esetszám.

### **16.17 Területi ellátási kötelezettségen túli vizsgálatkérések száma**

**Szám:** Írjon a mezőbe egy számot, tört szám esetén pontot használjon

A feladott/beérkezett klinikai vizsgálatkérések száma alapján közlendő esetszám.

### **16.18 Konzultációra külső szakértőhöz küldött esetek száma**

**Szám:** Írjon a mezőbe egy számot, tört szám esetén pontot használjon

## **16.19 Konzultációra kapott esetek száma**

**Szám:** Írjon a mezőbe egy számot, tört szám esetén pontot használjon

## **17 Egyéb szakmai tevékenységi vonatkozások**

Egyéb szakmai tevékenységi adatok az elmúlt naptári évben. Ha a patológiai egységnek több telephelye van, jelölje a tevékenységi adatokat telephelyenként.

## **17.1 Folyik-e a patológiai egységben szakorvosképzés?**

**Logikai:** Kattintson a kapcsolóra a logikai érték módosításához

Betöltött rezidensorvosi hely(ek) meglétét és szakorvosképző tanfolyam(ok) tartását értelmezzük szakorvosképző tevékenységnek.

- Nincs válasz
- $\Box$  Igen
- Nem

## **17.2 Folyik-e a patológiai egységben boncmesterképzés?**

**Logikai:** Kattintson a kapcsolóra a logikai érték módosításához

Elméleti és/vagy gyakorlati oktatást értelmezzük boncmesterképző tevékenységnek.

- Nincs válasz
- $\Box$  Igen
- Nem

## **17.3 Folyik-e a patológiai egységben szakasszisztens képzés?**

**Logikai:** Kattintson a kapcsolóra a logikai érték módosításához

Elméleti és/vagy gyakorlati oktatást értelmezzük szakasszisztensképző tevékenységnek.

- Nincs válasz
- $\Box$ lgen
- $\Box$  Nem

## **17.4 Folyik-e a patológiai egységben bioanalitikus képzés?**

**Logikai:** Kattintson a kapcsolóra a logikai érték módosításához

Elméleti és/vagy gyakorlati oktatást értelmezzük bioanalitikus-képző tevékenységnek.

- Nincs válasz
- $\Box$  Igen
- $\Gamma$ Nem

## **17.5 Folyik-e a patológiai egységben posztmortem átültetési szövetkivétel?**

**Logikai:** Kattintson a kapcsolóra a logikai érték módosításához

Pl. posztmortem csont-, porc-, bőrszöveti, szaruhártya-, ér- és szívbillentyű kivételi tevékenység szövetátültetés céljára.

Nincs válasz

- $\Box$  Igen
- Nem

## **17.6 Részt vesz-e a patológiai egység valamilyen rákszűrő programban?**

**Többszörös választás:** Válassza ki a felsorolt lehetőségek közül az összes megfelelőt

- Méhnyakrákszűrés
- Emlőrákszűrés
- Vastagbélrákszűrés

#### **17.7 Milyen országos regisztereknek jelent a patológiai egység?**

- **Többszörös választás:** Válassza ki a felsorolt lehetőségek közül az összes megfelelőt
- Országos Rákregiszter
- Veleszületett Rendellenességek Országos Nyilvántartása
- □ TBC-regiszter
- Egyéb országos regiszter

#### **17.8 Egyéb észrevétel a kérdőívvel kapcsolatban, további szakmai vonatkozásokban, kiegészítések.**

**Szöveg:** Írja be a mezőbe a szöveges választ

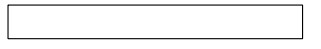